ФЕДЕРАЛЬНОЕ АГЕНТСТВО ЖЕЛЕЗНОДОРОЖНОГО ТРАНСПОРТА

Федеральное государственное бюджетное образовательное учреждение высшего образования «Иркутский государственный университет путей сообщения» (ФГБОУ ВО ИрГУПС)

> УТВЕРЖДЕНА приказом ректора от «31» мая 2024 г. № 425-1

## **Б1.О.39 Изыскания и проектирование железных дорог**

# рабочая программа дисциплины

Специальность/направление подготовки – 23.05.06 Строительство железных дорог, мостов и транспортных тоннелей

Специализация/профиль – Управление техническим состоянием железнодорожного пути Квалификация выпускника – Инженер путей сообщения

Форма и срок обучения – очная форма 5 лет; заочная форма 6 лет

Кафедра-разработчик программы – Строительство железных дорог, мостов и тоннелей

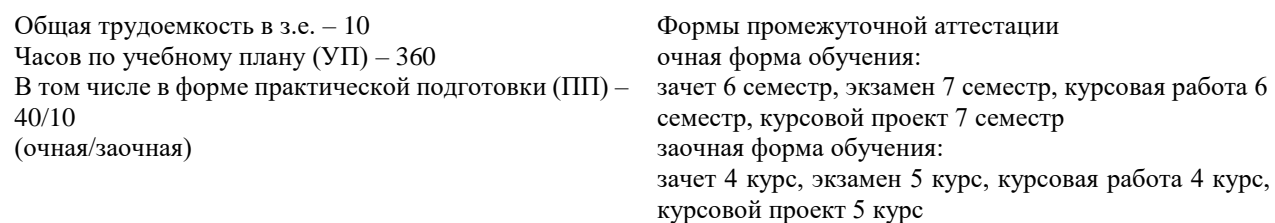

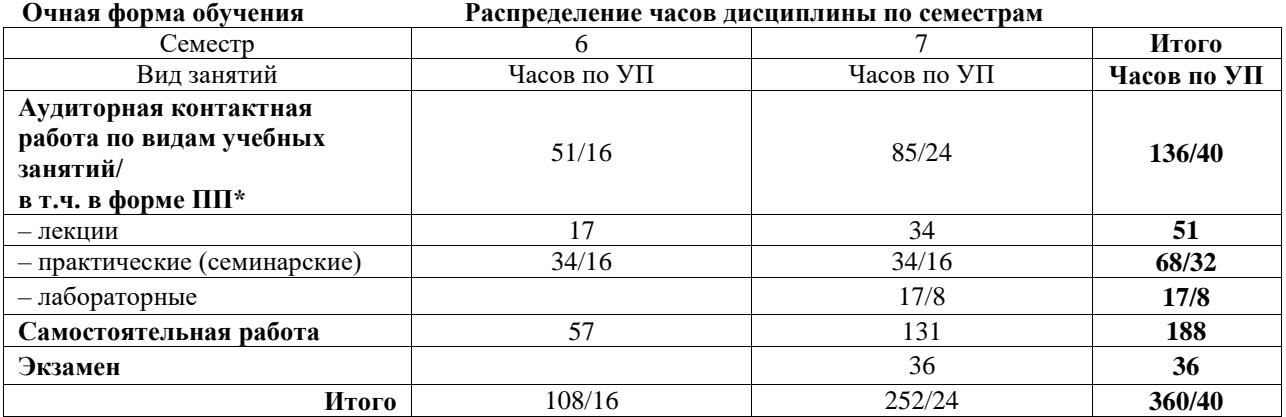

**Заочная форма обучения Распределение часов дисциплины по семестрам**

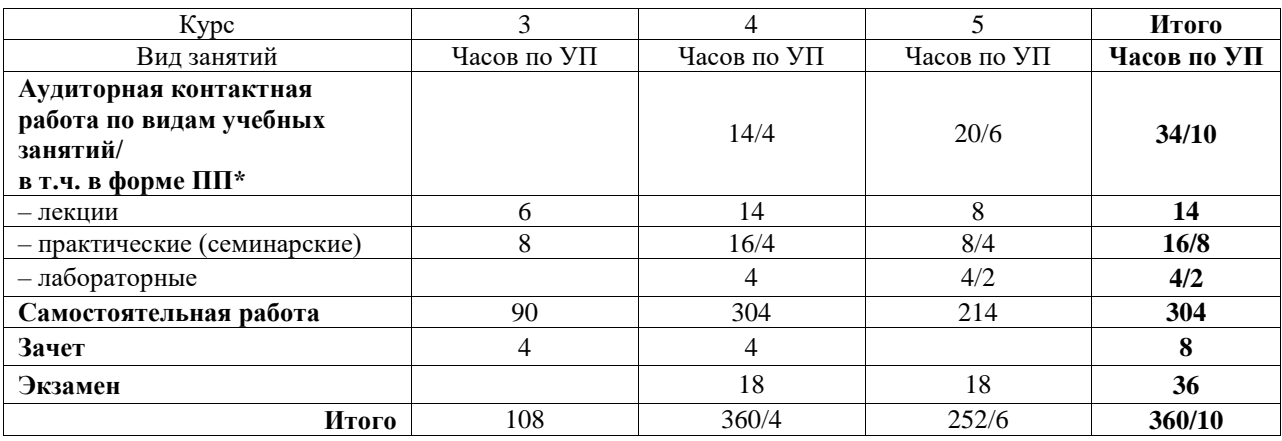

\* В форме ПП – в форме практической подготовки.

#### ИРКУТСК Электронный документ выгружен из ЕИС ФГБОУ ВО ИрГУПС и соответствует оригиналу

Подписант ФГБОУ ВО ИрГУПС Трофимов Ю.А. 00920FD815CE68F8C4CA795540563D259C с 07.02.2024 05:46 по 02.05.2025 05:46 GMT+03:00 Подпись соответствует файлу документа

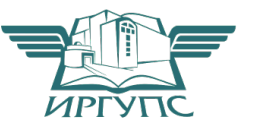

Рабочая программа дисциплины разработана в соответствии с федеральным государственным образовательным стандартом высшего образования – специалитет по специальности 23.05.06 Строительство железных дорог, мостов и транспортных тоннелей, утвержденным Приказом Минобрнауки России от 27.03.2018 г. № 218.

Программу составил(и): д.т.н., доцент, профессор кафедры "СЖДМТ", В.А. Подвербный

Рабочая программа рассмотрена и одобрена для использования в учебном процессе на заседании кафедры «Строительство железных дорог, мостов и тоннелей», протокол от «21» мая 2024 г. № 10

Зав. кафедрой, к. т. н., доцент К.М. Титов

#### СОГЛАСОВАНО

Кафедра «Путь и путевое хозяйство», протокол от «21» мая 2024 г. № 10

Зав. кафедрой, к. т. н., доцент Типин и Савет и Савет Д.А. Ковенькин

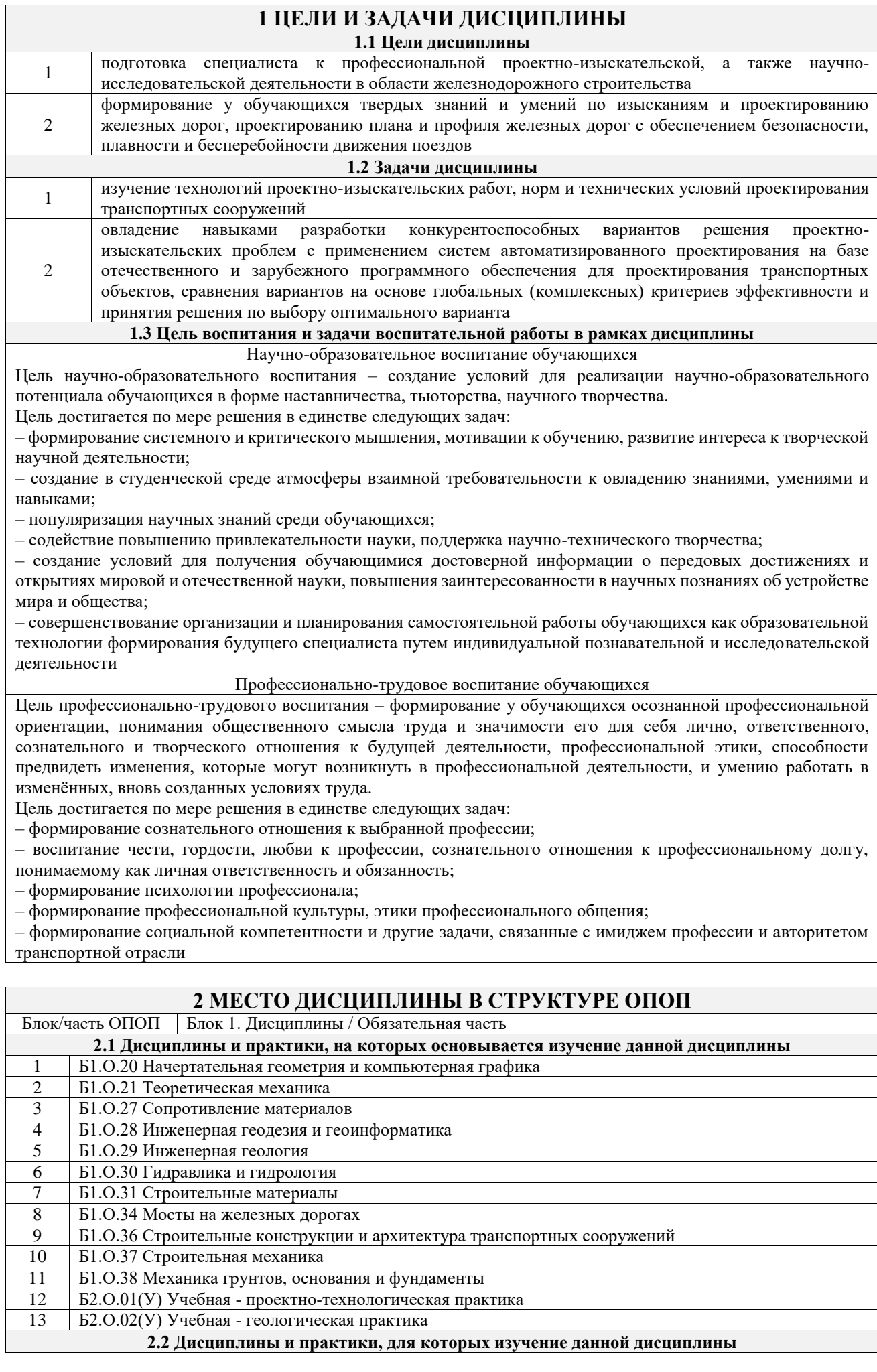

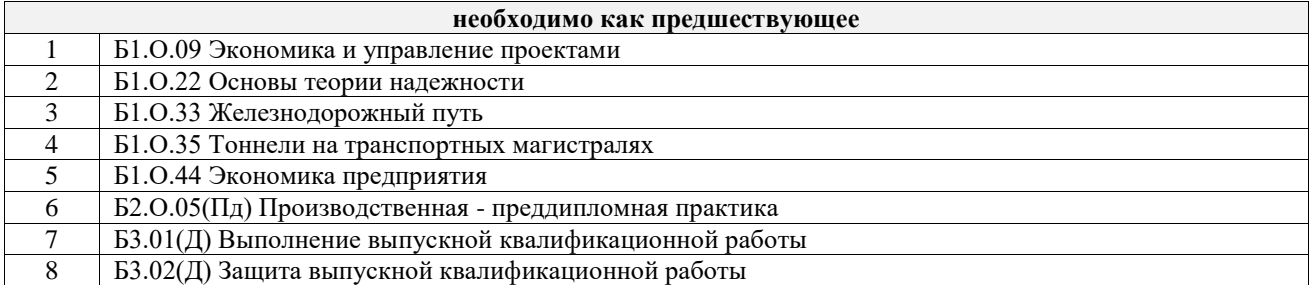

### **3 ПЛАНИРУЕМЫЕ РЕЗУЛЬТАТЫОБУЧЕНИЯ ПО ДИСЦИПЛИНЕ, СООТНЕСЕННЫЕ С ТРЕБОВАНИЯМИ К РЕЗУЛЬТАТАМ ОСВОЕНИЯ ОБРАЗОВАТЕЛЬНОЙ ПРОГРАММЫ**

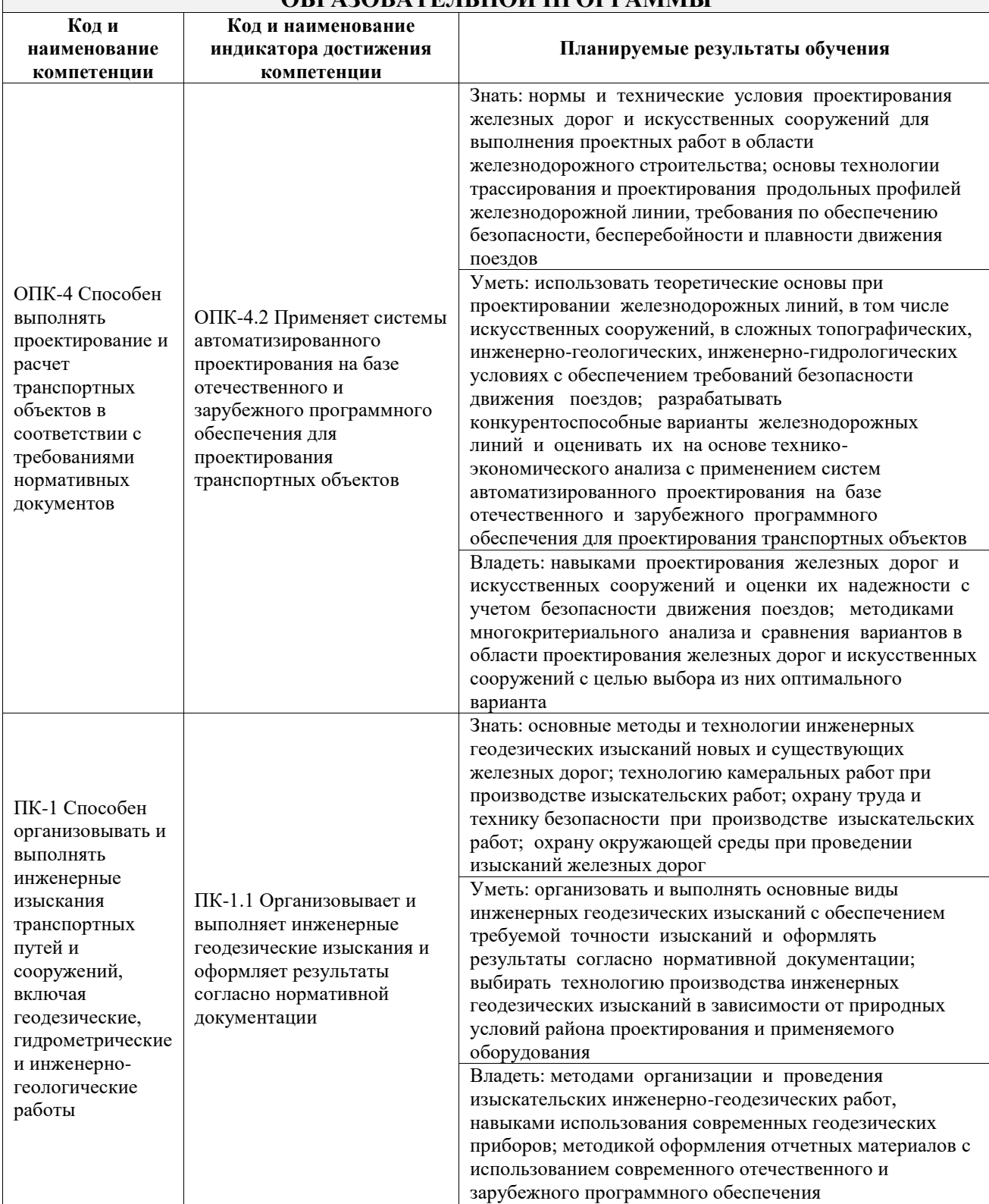

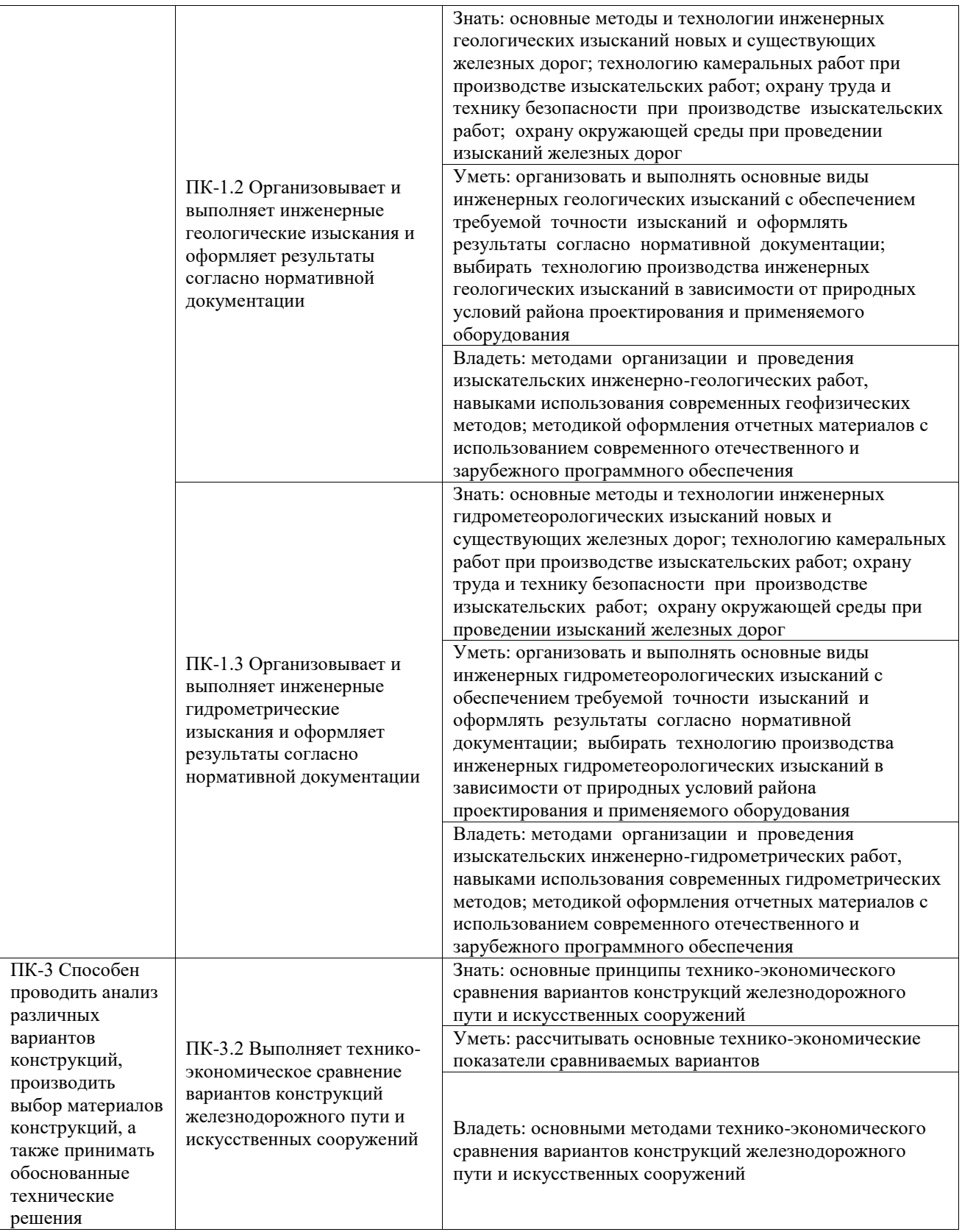

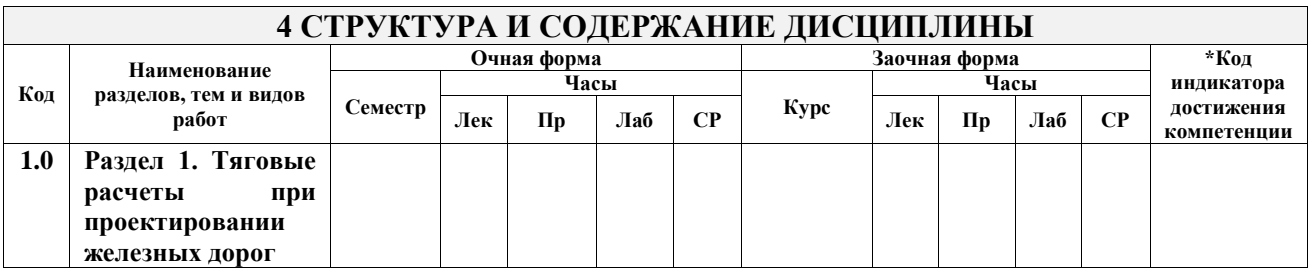

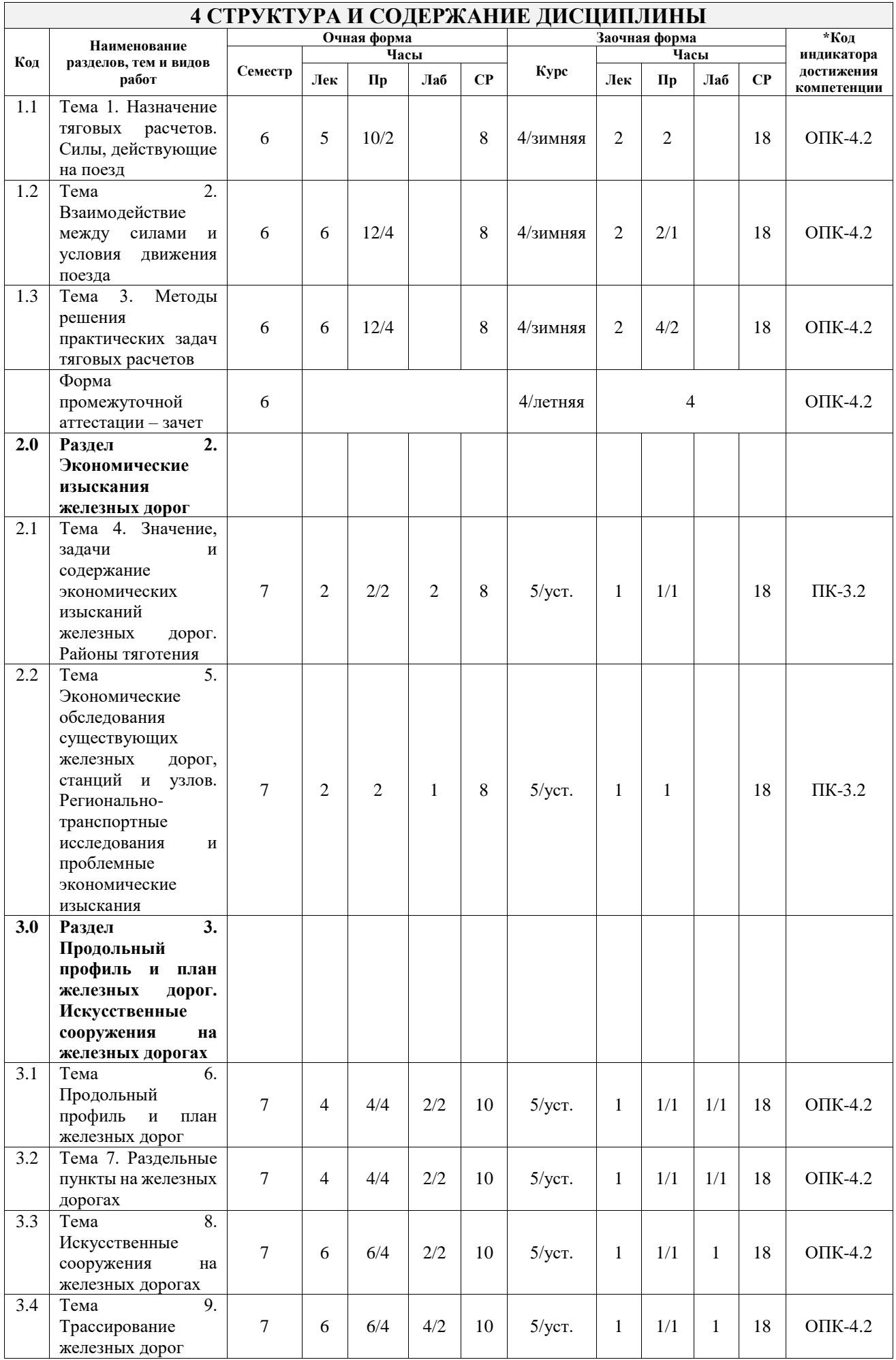

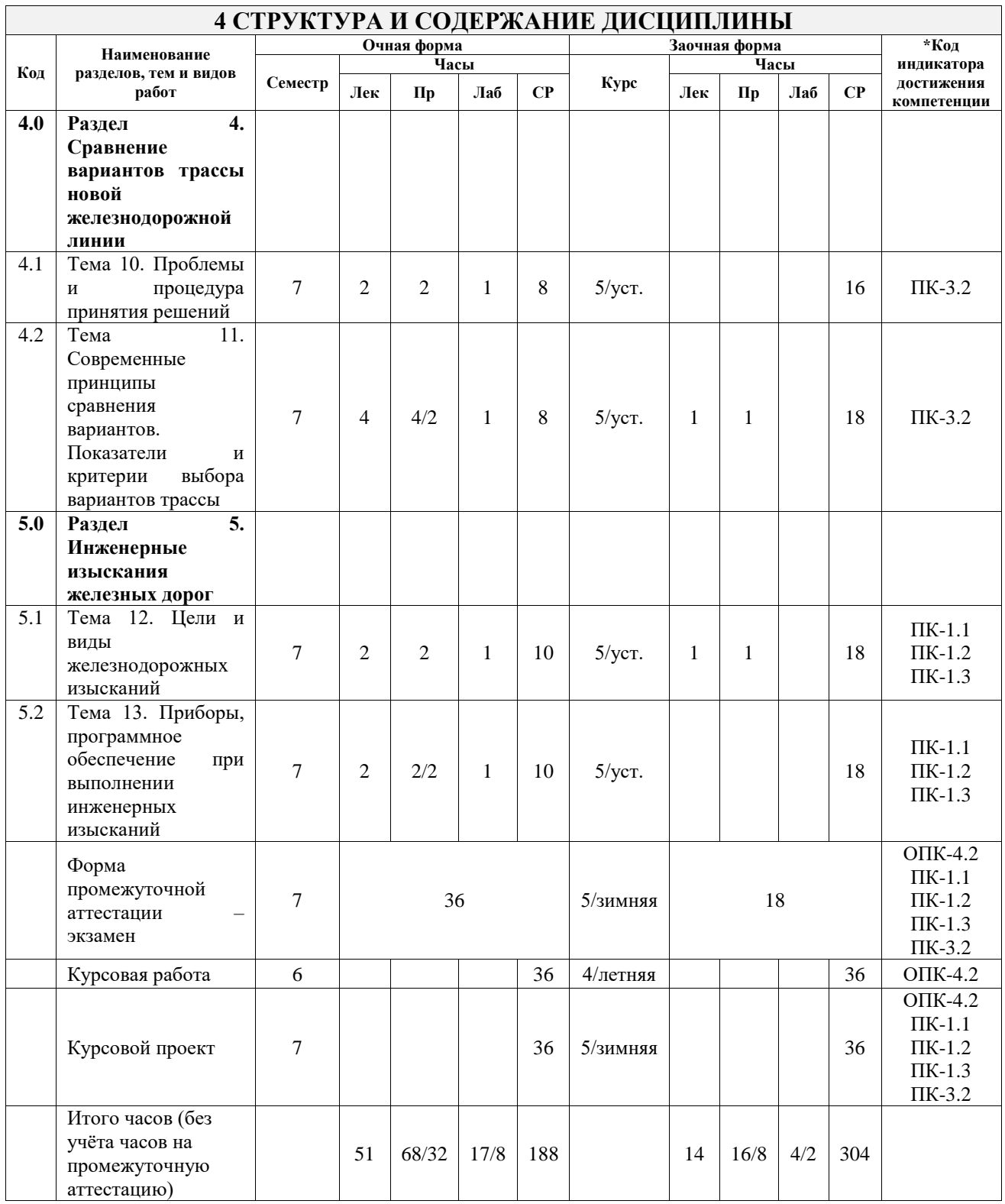

## **5 ФОНД ОЦЕНОЧНЫХ СРЕДСТВ ДЛЯ ПРОВЕДЕНИЯ ТЕКУЩЕГО КОНТРОЛЯ УСПЕВАЕМОСТИ И ПРОМЕЖУТОЧНОЙ АТТЕСТАЦИИ ОБУЧАЮЩИХСЯ ПО ДИСЦИПЛИНЕ**

Фонд оценочных средств для проведения текущего контроля успеваемости и промежуточной аттестации по дисциплине оформлен в виде приложения № 1 к рабочей программе дисциплины и размещен в электронной информационно-образовательной среде Университета, доступной обучающемуся через его личный кабинет

## **6 УЧЕБНО-МЕТОДИЧЕСКОЕ И ИНФОРМАЦИОННОЕ ОБЕСПЕЧЕНИЕ ДИСЦИПЛИНЫ**

**6.1 Учебная литература 6.1.1 Основная литература**

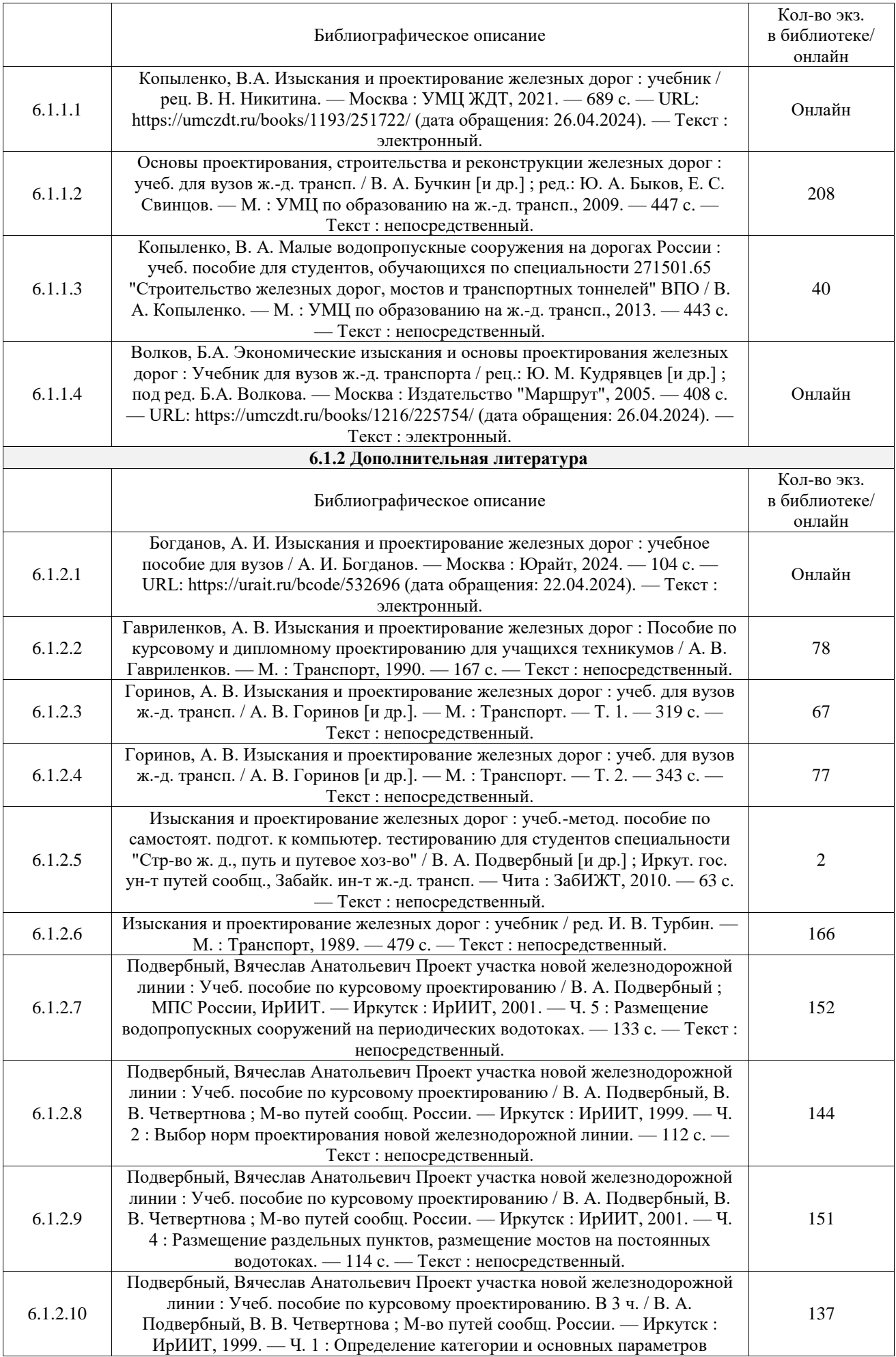

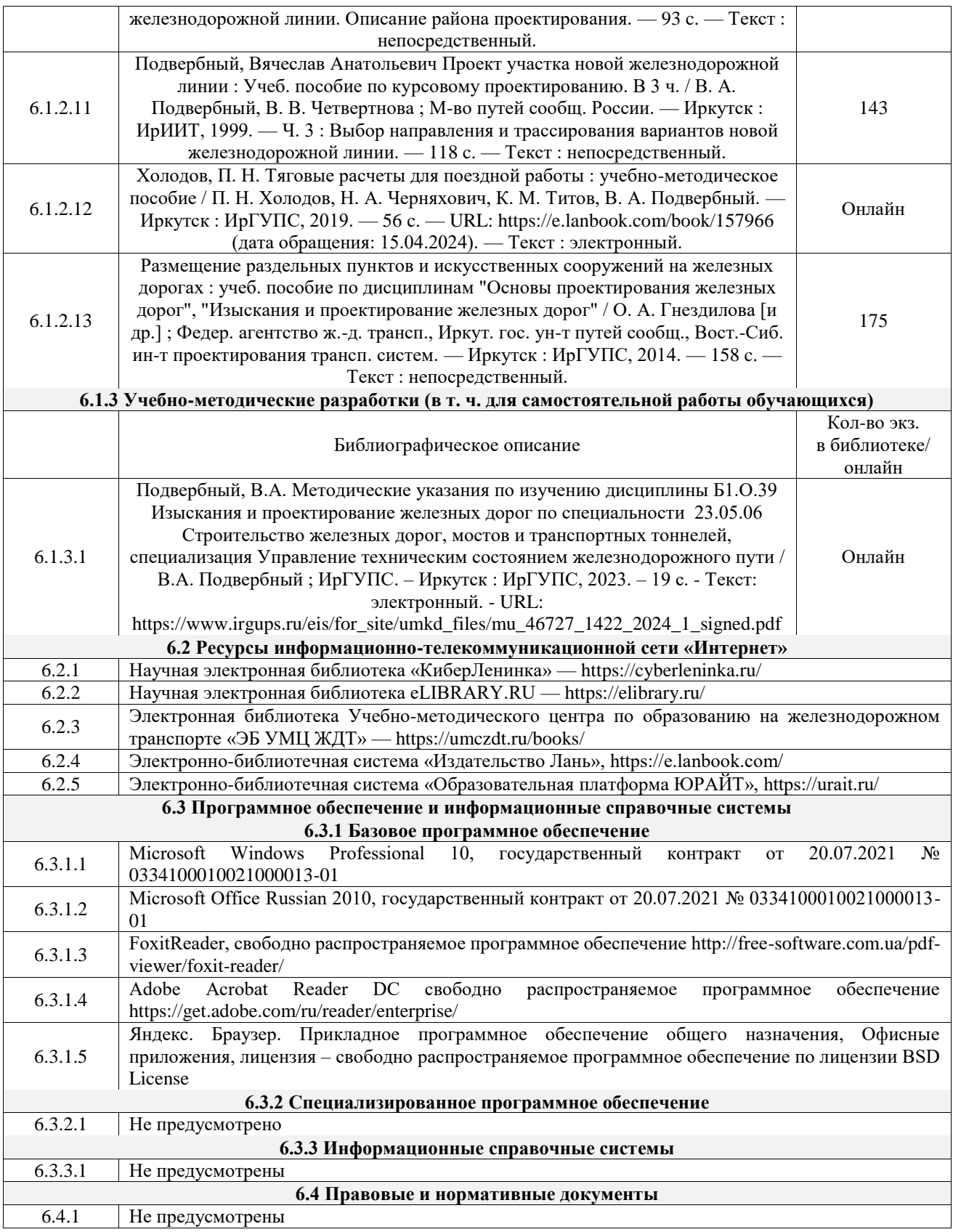

## **7 ОПИСАНИЕ МАТЕРИАЛЬНО-ТЕХНИЧЕСКОЙ БАЗЫ, НЕОБХОДИМОЙ ДЛЯ ОСУЩЕСТВЛЕНИЯ УЧЕБНОГО ПРОЦЕССА ПО ДИСЦИПЛИНЕ**

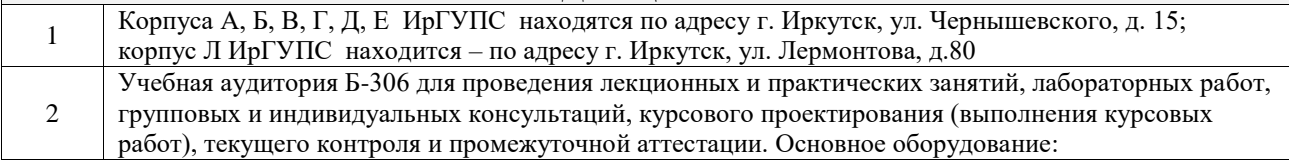

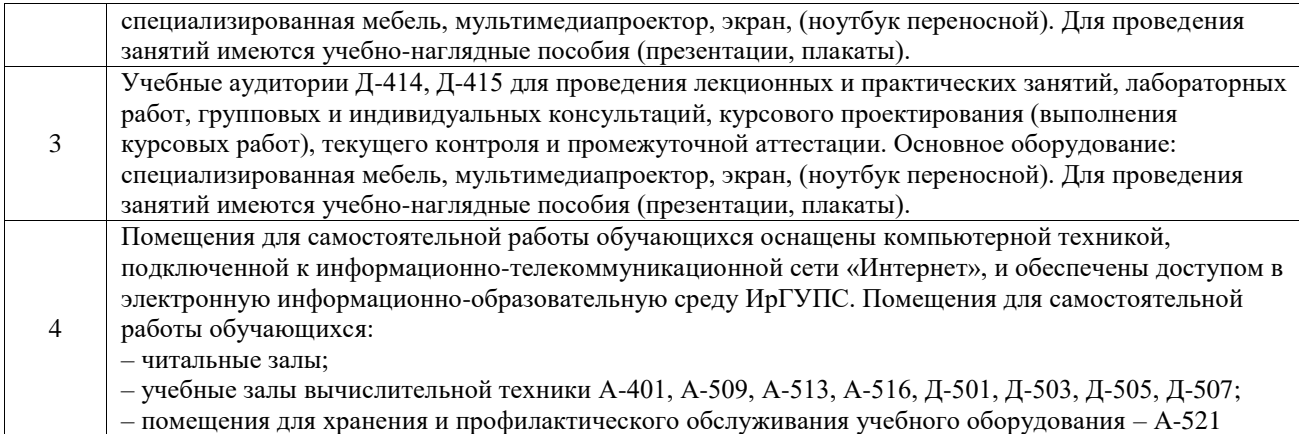

## **8 МЕТОДИЧЕСКИЕ УКАЗАНИЯ ДЛЯ ОБУЧАЮЩИХСЯ ПО ОСВОЕНИЮ ДИСЦИПЛИНЫ**

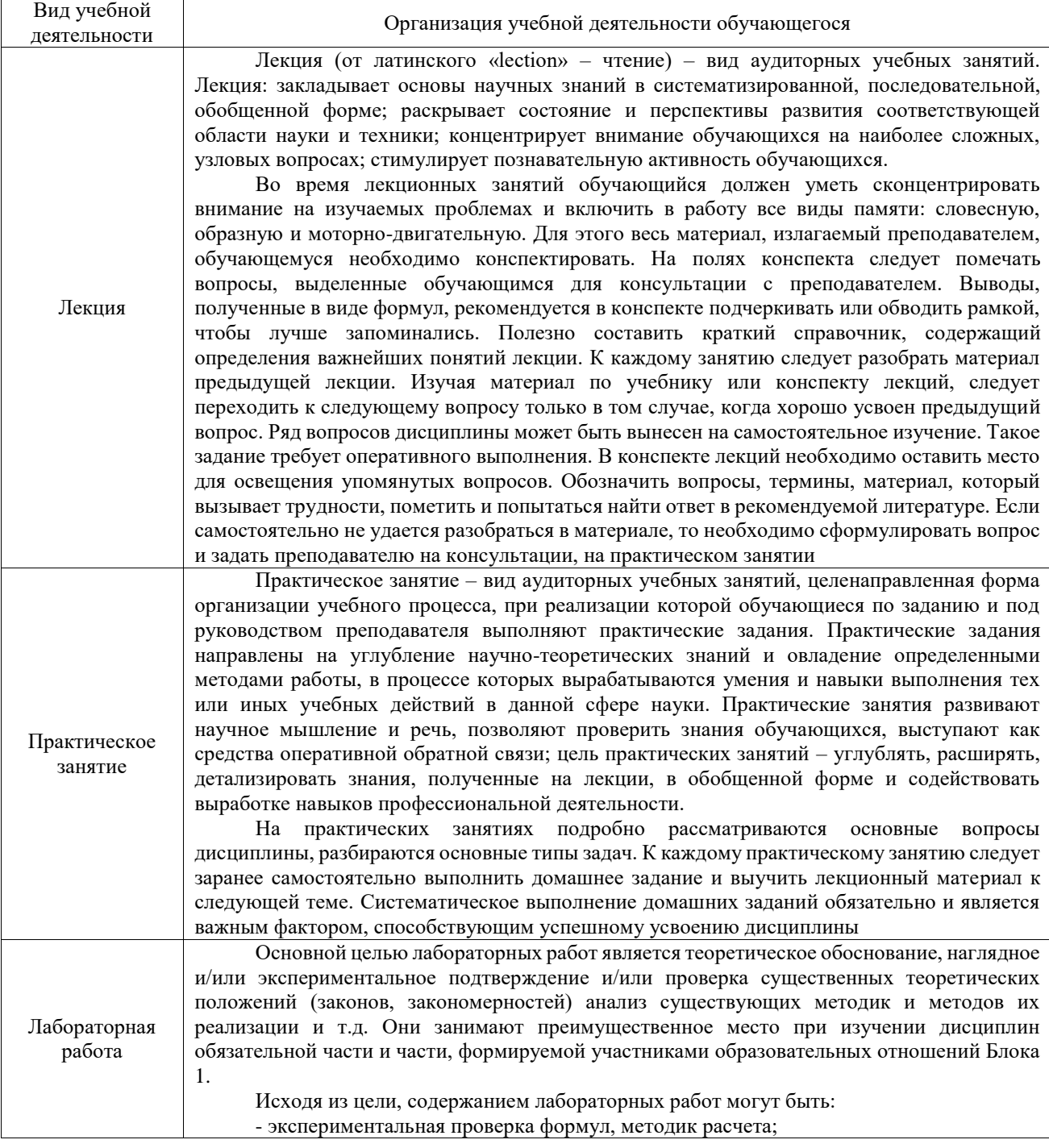

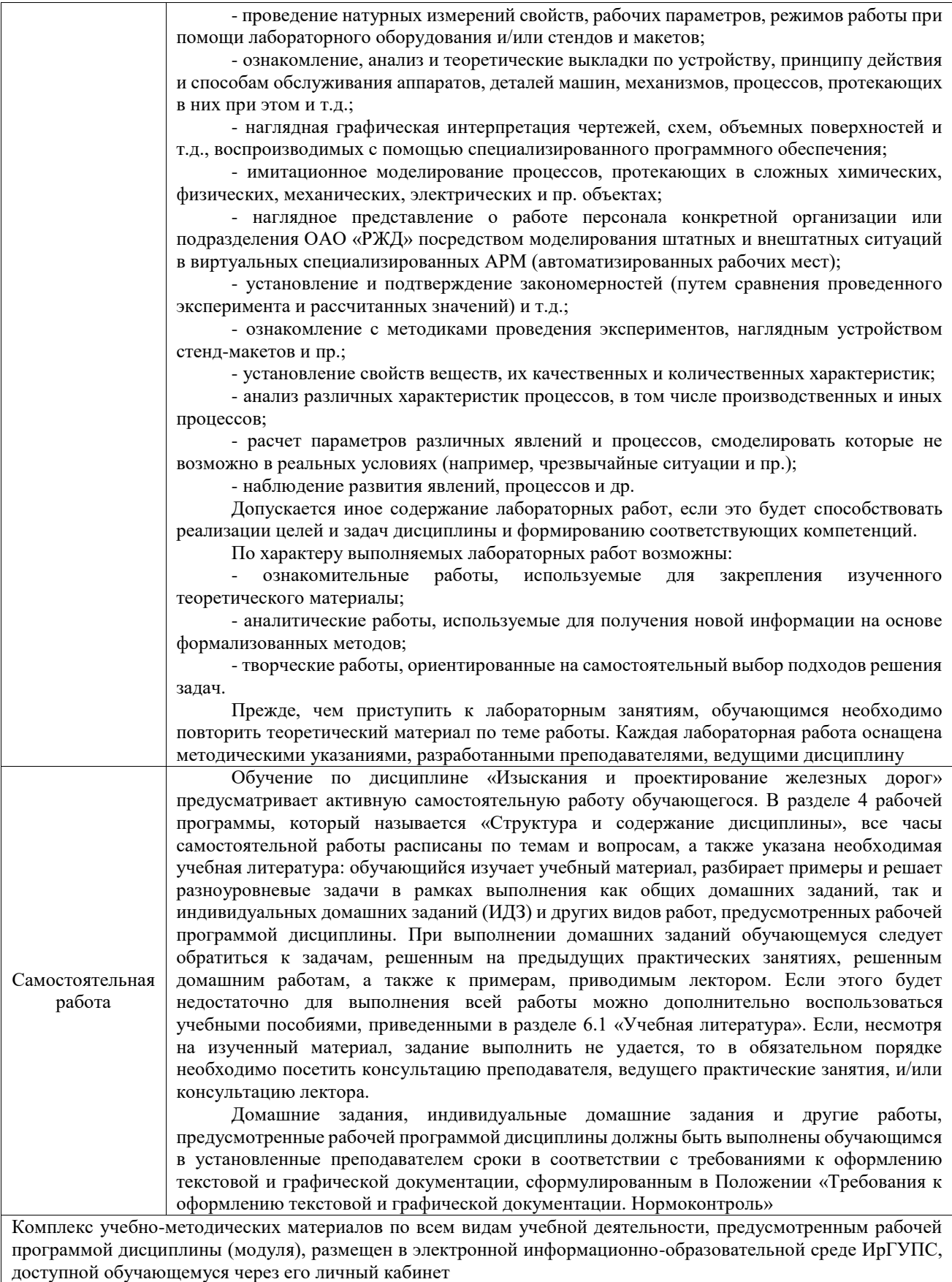

**Приложение № 1 к рабочей программе**

# **ФОНД ОЦЕНОЧНЫХ СРЕДСТВ**

# **для проведения текущего контроля успеваемости и промежуточной аттестации**

Фонд оценочных средств (ФОС) является составной частью нормативнометодического обеспечения системы оценки качества освоения обучающимися образовательной программы.

Фонд оценочных средств предназначен для использования обучающимися, преподавателями, администрацией ИрГУПС, а также сторонними образовательными организациями для оценивания качества освоения образовательной программы и уровня сформированности компетенций у обучающихся.

Задачами ФОС являются:

– оценка достижений обучающихся в процессе изучения дисциплины;

– обеспечение соответствия результатов обучения задачам будущей профессиональной деятельности через совершенствование традиционных и внедрение инновационных методов обучения в образовательный процесс;

– самоподготовка и самоконтроль обучающихся в процессе обучения.

Фонд оценочных средств сформирован на основе ключевых принципов оценивания: валидность, надежность, объективность, эффективность.

Для оценки уровня сформированности компетенций используется трехуровневая система:

– минимальный уровень освоения, обязательный для всех обучающихся по завершению освоения образовательной программы; дает общее представление о виде деятельности, основных закономерностях функционирования объектов профессиональной деятельности, методов и алгоритмов решения практических задач;

– базовый уровень освоения, превышение минимальных характеристик сформированности компетенций; позволяет решать типовые задачи, принимать профессиональные и управленческие решения по известным алгоритмам, правилам и методикам;

– высокий уровень освоения, максимально возможная выраженность характеристик компетенций; предполагает готовность решать практические задачи повышенной сложности, нетиповые задачи, принимать профессиональные и управленческие решения в условиях неполной определенности, при недостаточном документальном, нормативном и методическом обеспечении.

## **2. Перечень компетенций, в формировании которых участвует дисциплина.**

## **Программа контрольно-оценочных мероприятий. Показатели оценивания компетенций, критерии оценки**

Дисциплина «Изыскания и проектирование железных дорог» участвует в формировании компетенций:

ОПК-4. Способен выполнять проектирование и расчет транспортных объектов в соответствии с требованиями нормативных документов

ПК-1. Способен организовывать и выполнять инженерные изыскания транспортных путей и сооружений, включая геодезические, гидрометрические и инженерно-геологические работы

ПК-3. Способен проводить анализ различных вариантов конструкций, производить выбор материалов конструкций, а также принимать обоснованные технические решения **Программа контрольно-оценочных мероприятий очная форма обучения**

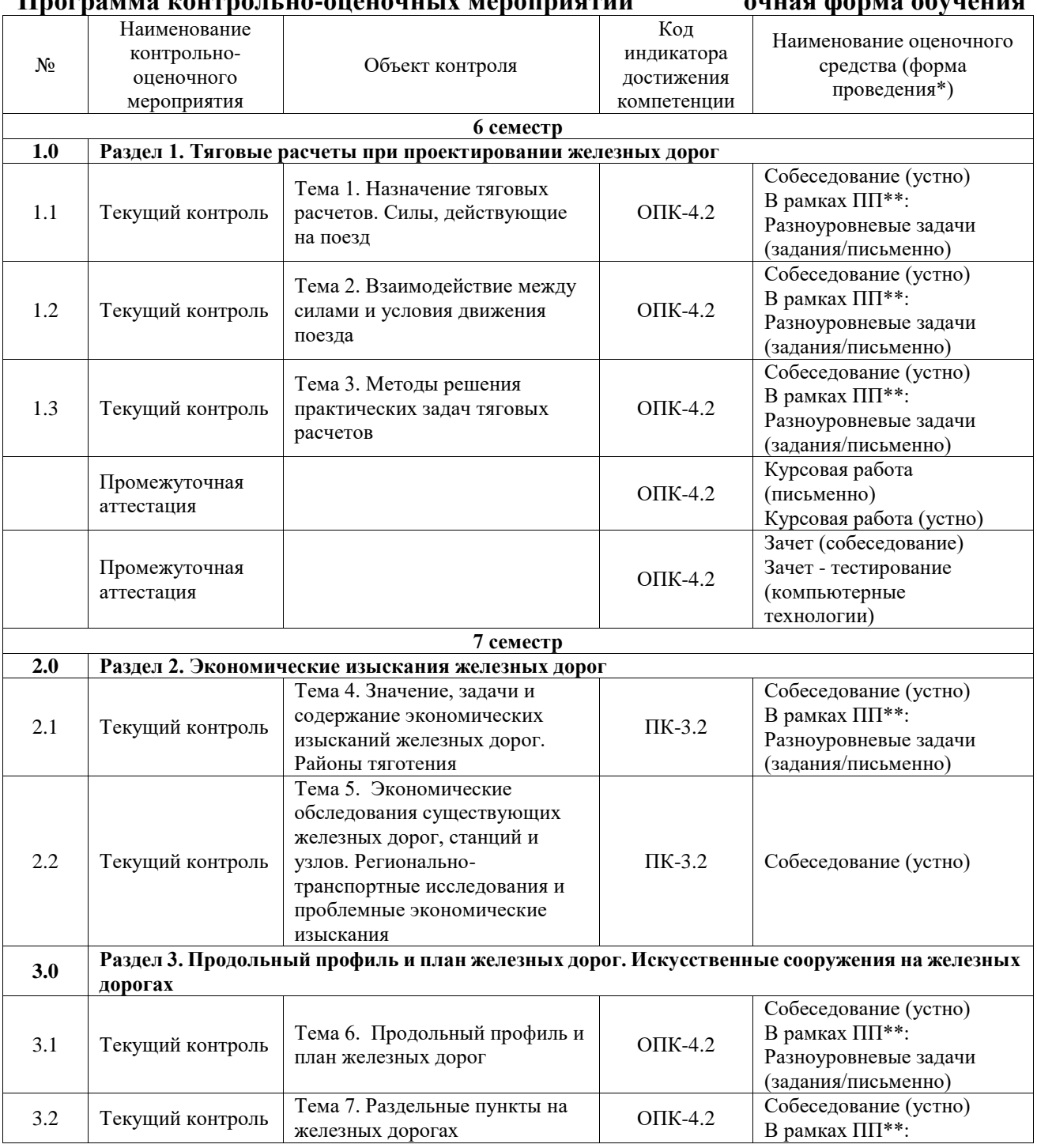

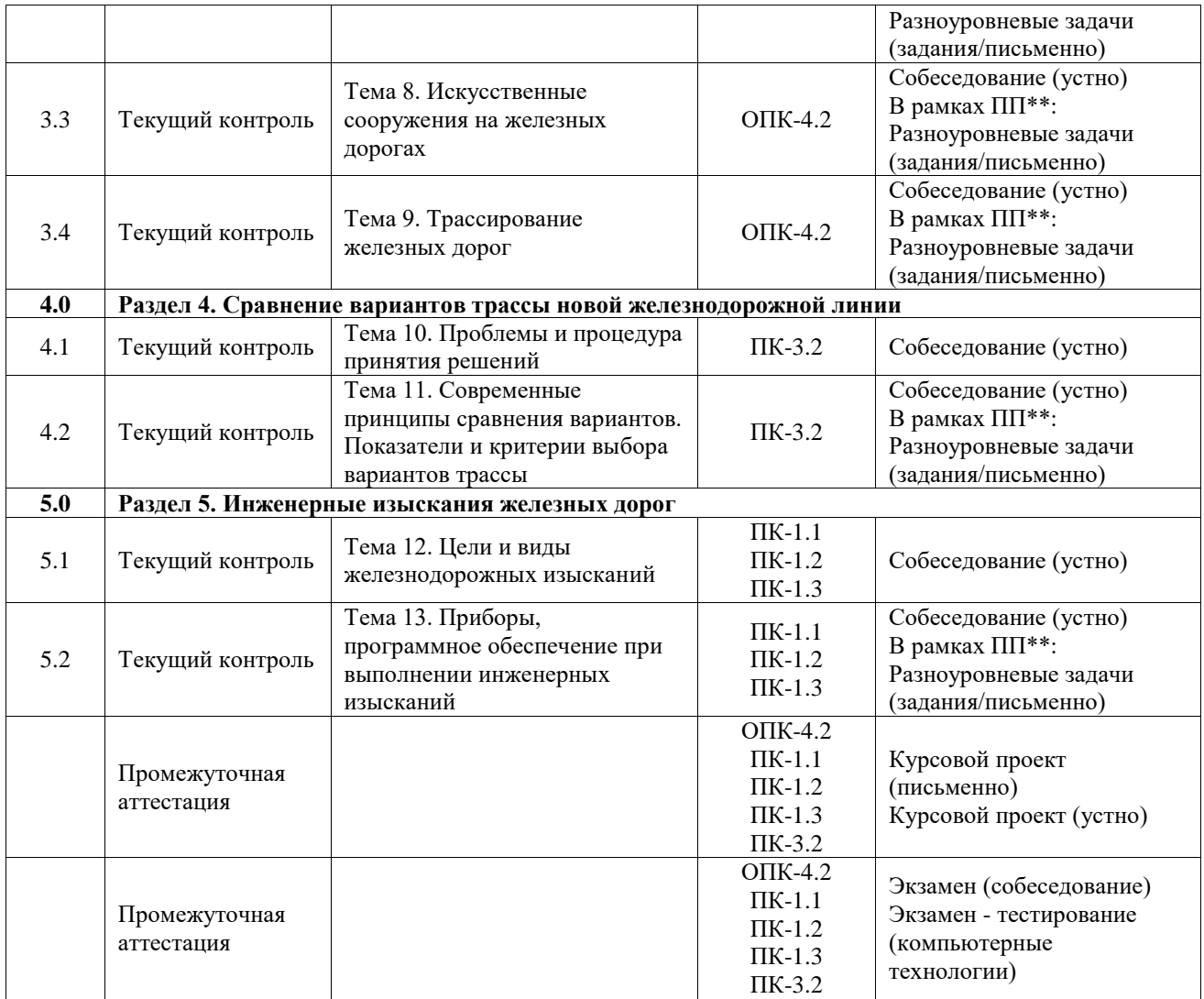

# **Программа контрольно-оценочных мероприятий заочная форма обучения**

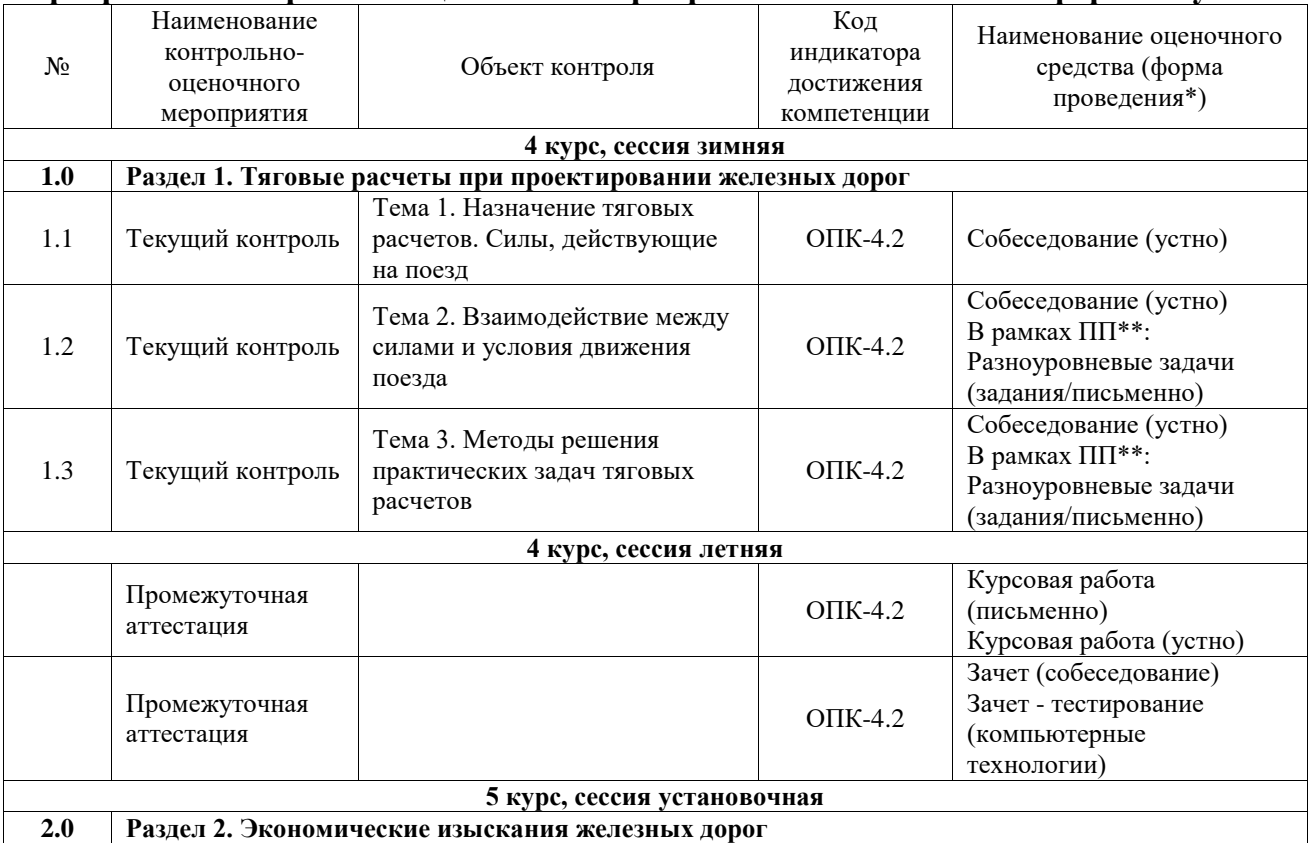

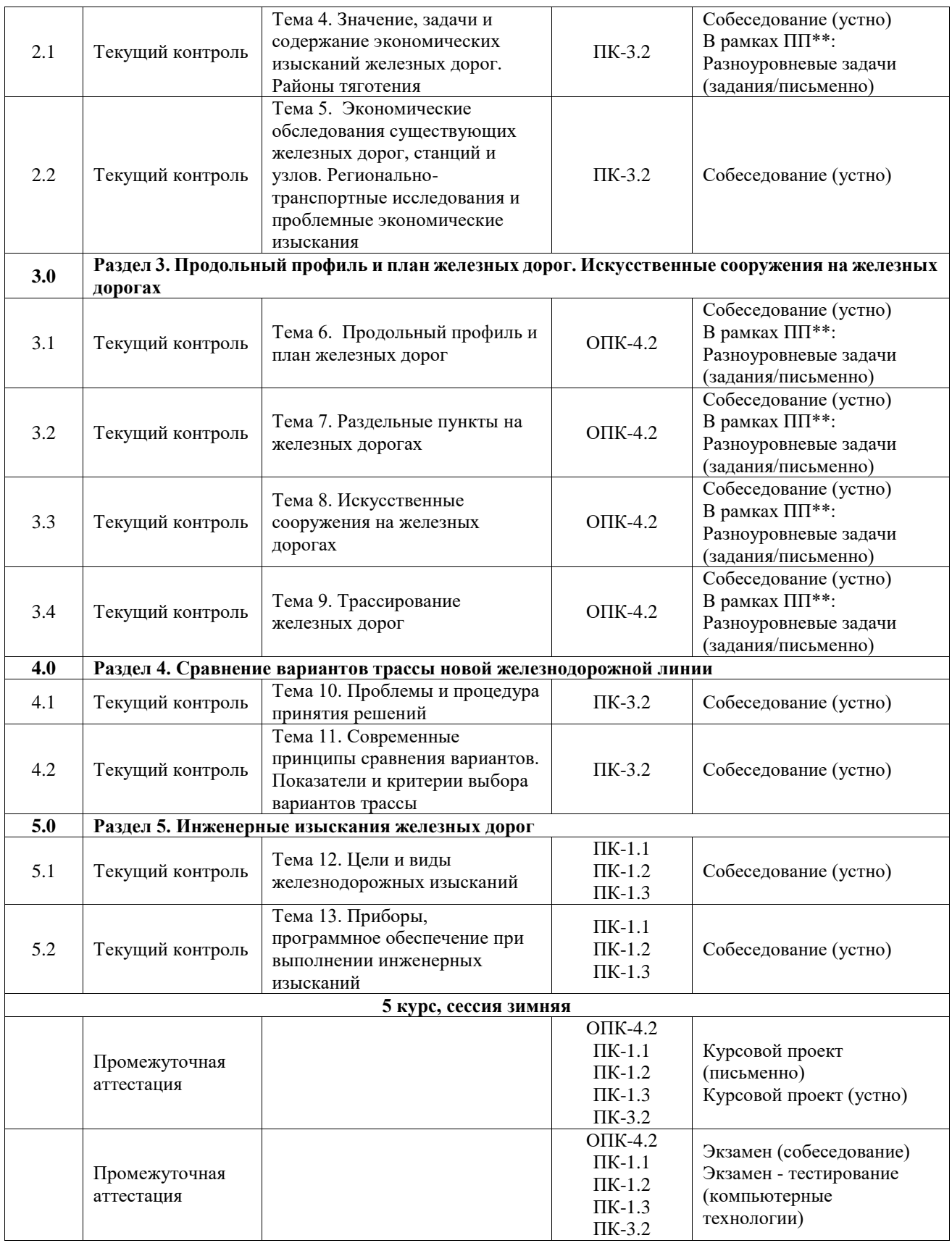

\*Форма проведения контрольно-оценочного мероприятия: устно, письменно, компьютерные технологии.

\*\*ПП – практическая подготовка

**Описание показателей и критериев оценивания компетенций.**

**Описание шкал оценивания**

Контроль качества освоения дисциплины включает в себя текущий контроль успеваемости и промежуточную аттестацию. Текущий контроль успеваемости и промежуточная аттестация обучающихся проводятся в целях установления соответствия достижений обучающихся поэтапным требованиям образовательной программы к результатам обучения и формирования компетенций.

Текущий контроль успеваемости – основной вид систематической проверки знаний, умений, навыков обучающихся. Задача текущего контроля – оперативное и регулярное управление учебной деятельностью обучающихся на основе обратной связи и корректировки. Результаты оценивания учитываются в виде средней оценки при проведении промежуточной аттестации.

Для оценивания результатов обучения используется четырехбалльная шкала: «отлично», «хорошо», «удовлетворительно», «неудовлетворительно» и двухбалльная шкала: «зачтено», «не зачтено».

Перечень оценочных средств, используемых для оценивания компетенций, а также краткая характеристика этих средств приведены в таблице.

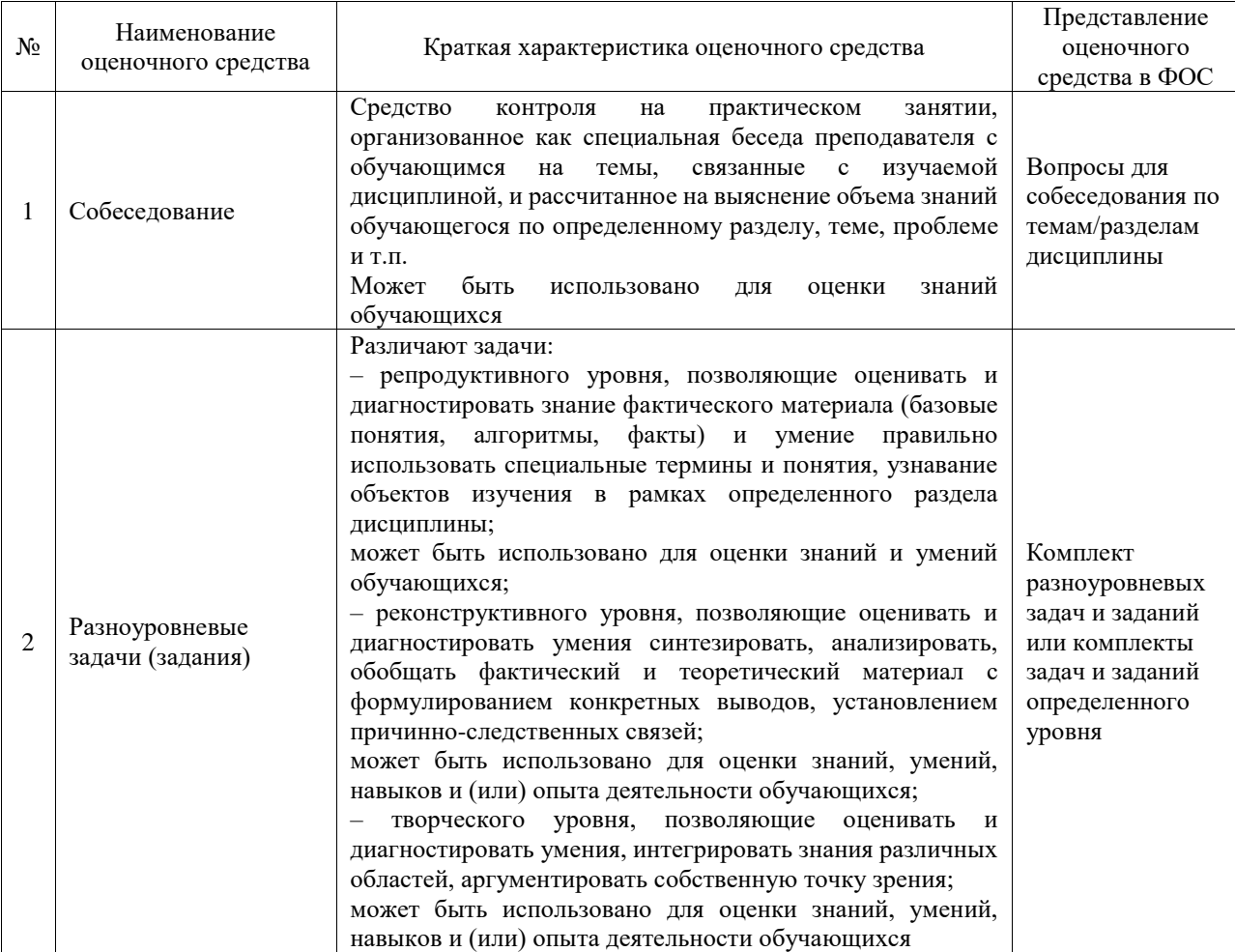

#### Текущий контроль

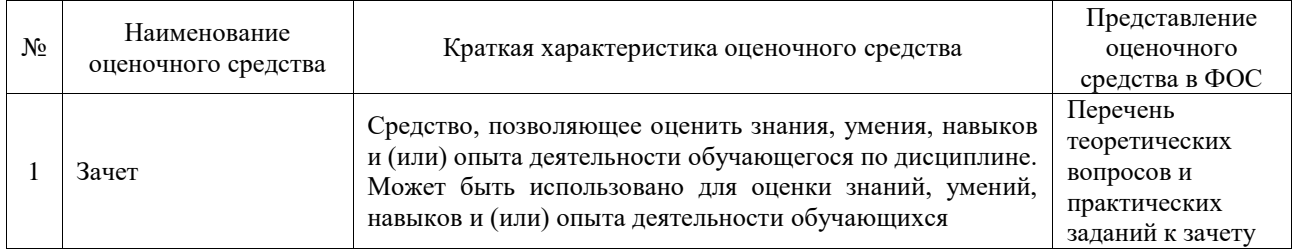

#### Промежуточная аттестация

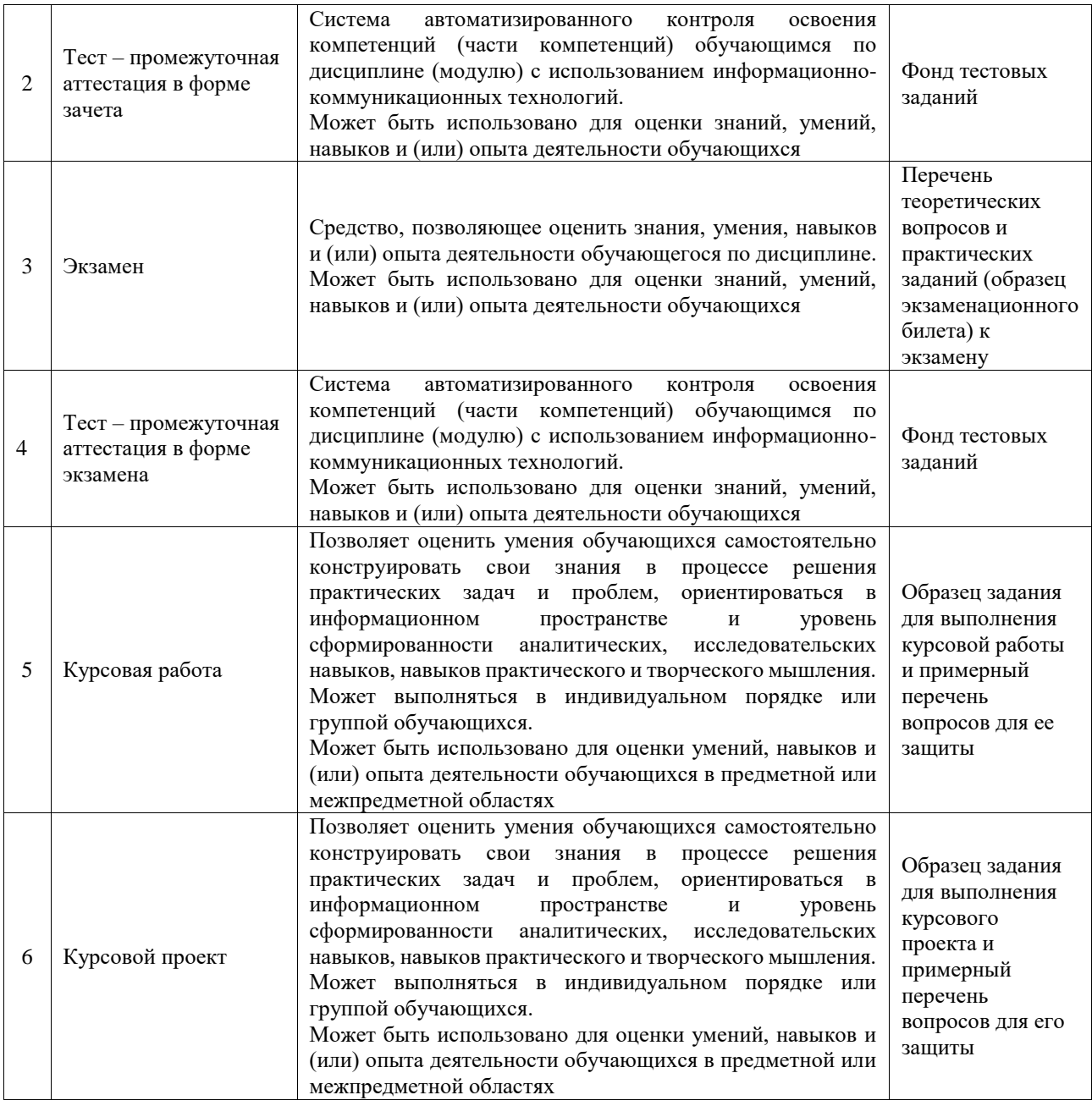

#### **Критерии и шкалы оценивания компетенций в результате изучения дисциплины при проведении промежуточной аттестации в форме зачета и экзамена. Шкала оценивания уровня освоения компетенций**

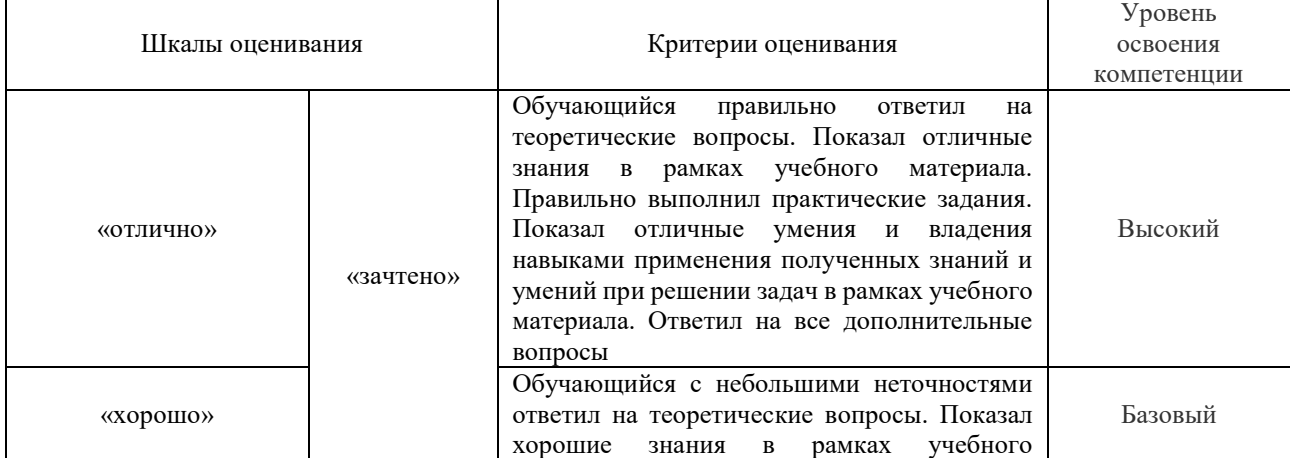

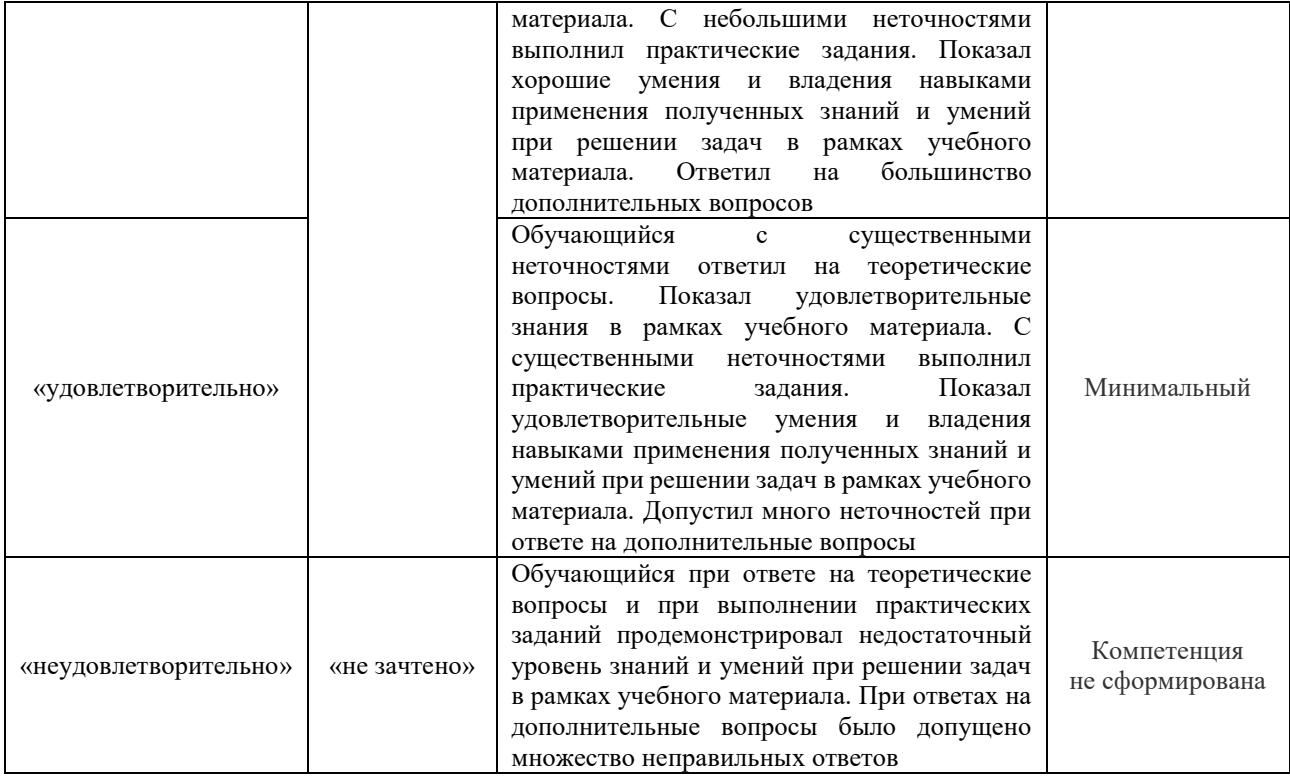

# Тест – промежуточная аттестация в форме зачета и экзамена

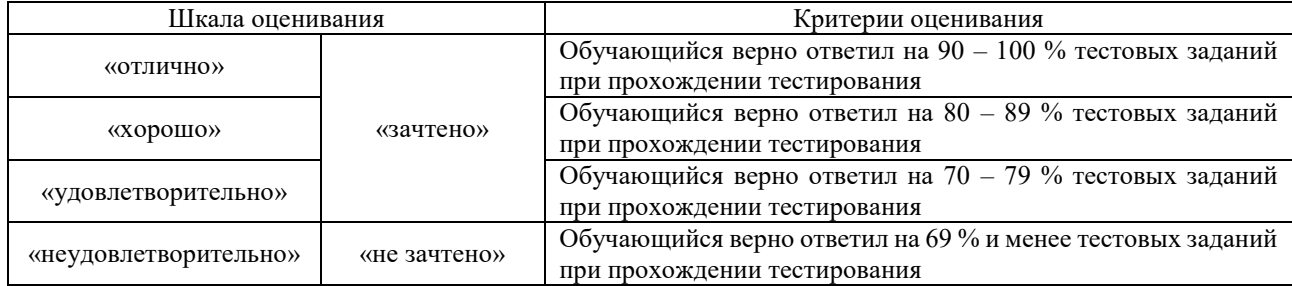

# Курсовой проект

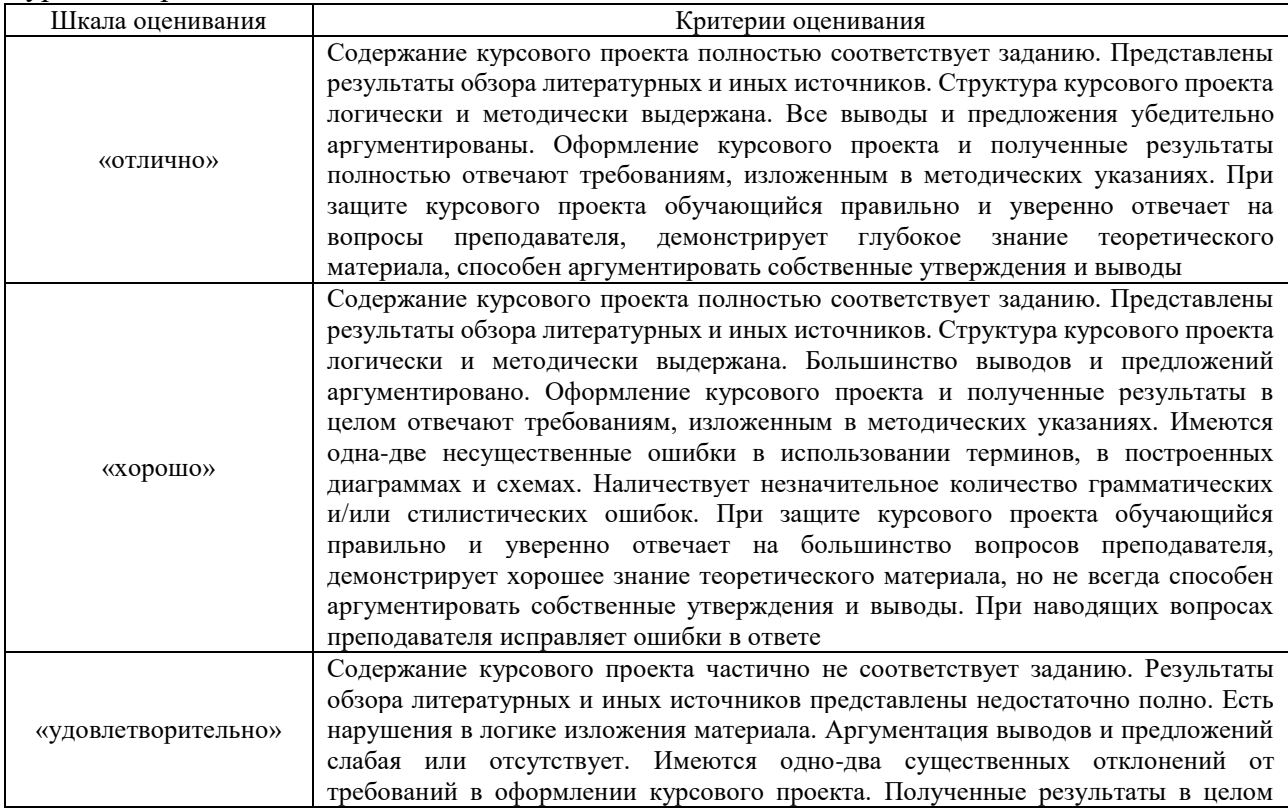

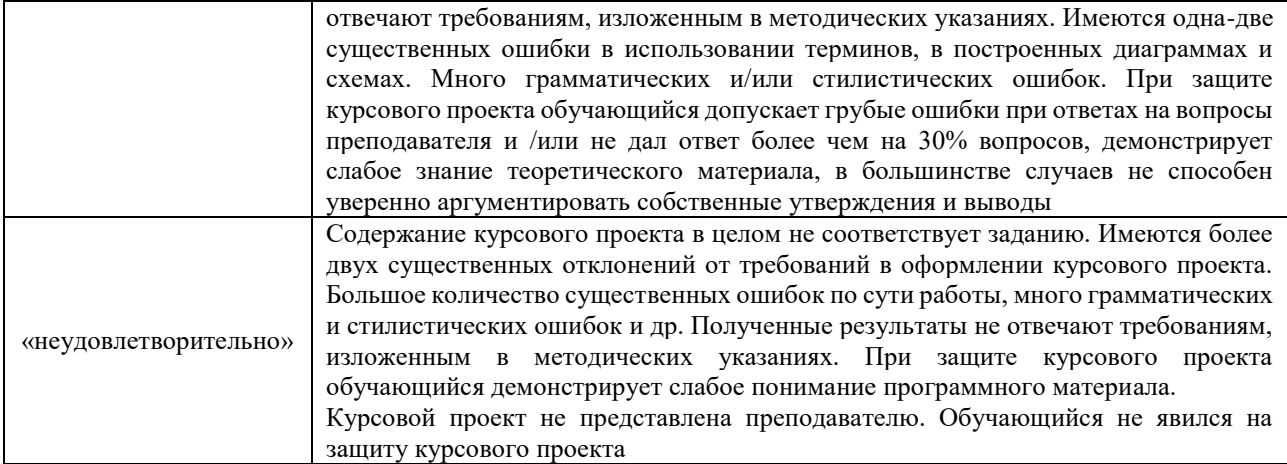

# Курсовая работа

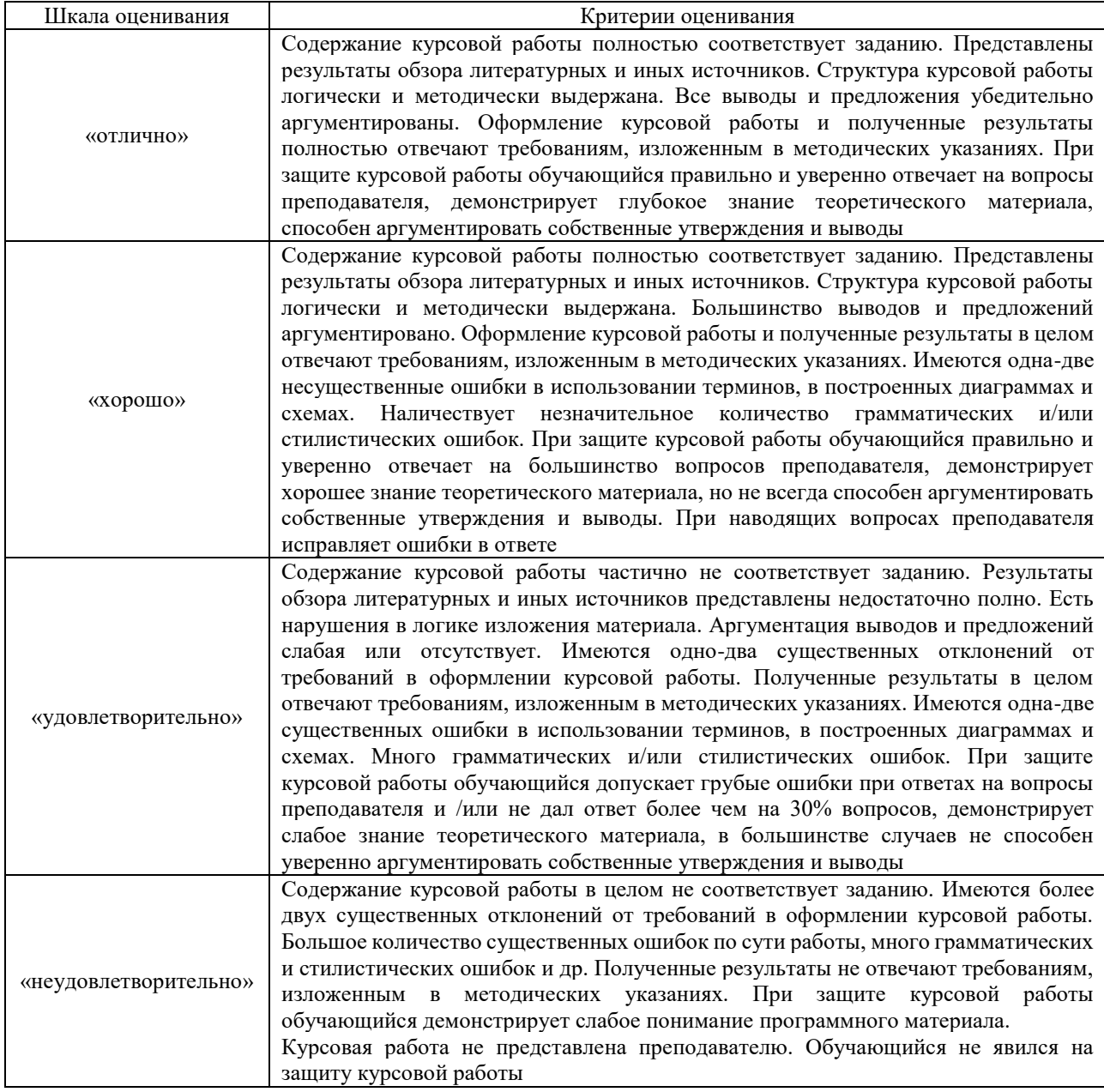

#### **Критерии и шкалы оценивания результатов обучения при проведении текущего контроля успеваемости**

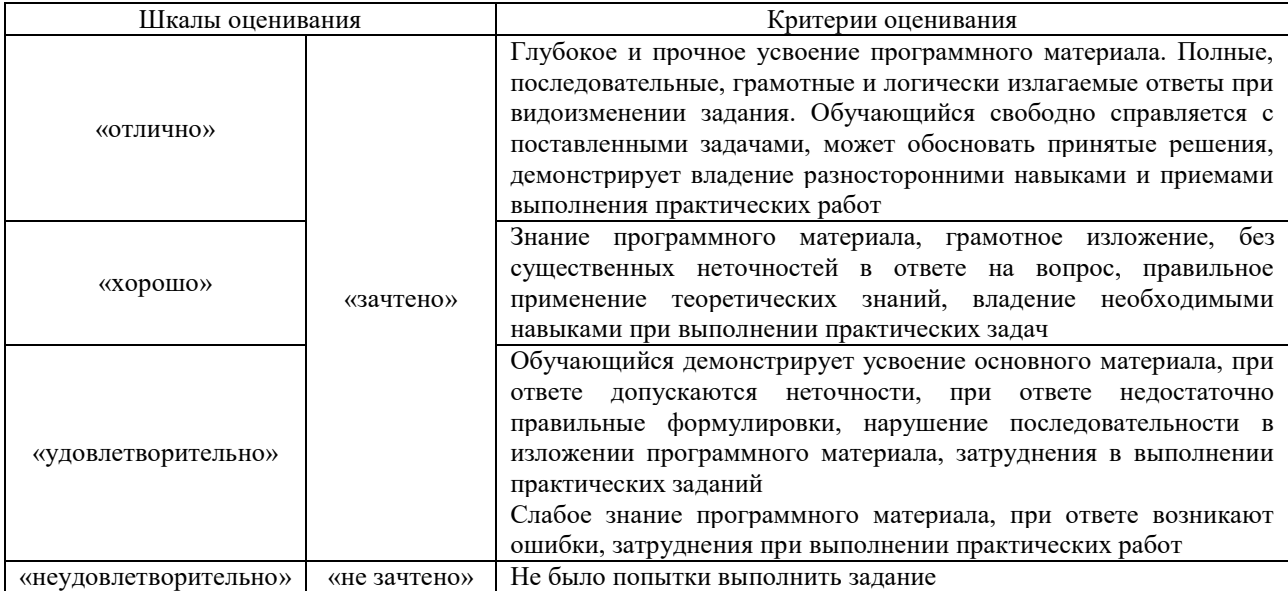

#### Разноуровневые задачи (задания)

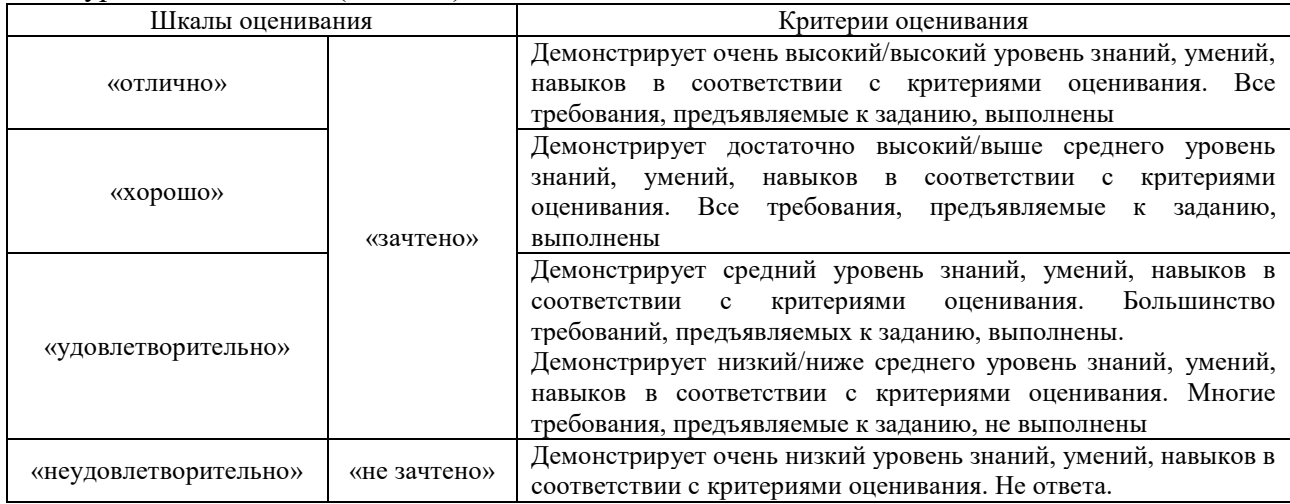

## **3. Типовые контрольные задания или иные материалы, необходимые для оценки знаний, умений, навыков и (или) опыта деятельности**

#### **3.1 Типовые контрольные задания для проведения собеседования**

Контрольные варианты заданий выложены в электронной информационнообразовательной среде ИрГУПС, доступной обучающемуся через его личный кабинет. Ниже приведен образец типовых вариантов заданий для проведения собеседований.

> Образец типового варианта вопросов для проведения собеседования «Тема 1. Назначение тяговых расчетов. Силы, действующие на поезд»

- 1. Назначение тяговых расчетов при проектировании новых и реконструкции существующих железных дорог.
- 2. Расчетная модель поезда.
- 3. Классификация сил, действующих на поезд.
- 4. Сопротивление движению поезда. Основное и дополнительное сопротивление.
- 5. Определение уклона, эквивалентного дополнительному сопротивлению от кривой.

Образец типового варианта вопросов для проведения собеседования «Тема 2. Взаимодействие между силами и условия движения поезда»

1. Сила тяги и тяговые характеристики локомотивов. Тормозная сила.

- 2. Уравнение движения поезда.
- 3. Задачи, решаемые с помощью уравнения движения поезда.
- 4. Аналитическое определение скорости движения поезда.
- 5. Диаграммы ускоряющих и замедляющих удельных равнодействующих сил.

Образец типового варианта вопросов для проведения собеседования

«Тема 3. Методы решения практических задач тяговых расчетов»

- 1. Диаграммы удельных равнодействующих сил.
- 2. Спрямление профиля железнодорожного пути.
- 3. Построение кривой скорости способом Липеца.
- 4. Построение кривой времени способом Лебедева.
- 5. Определение времени хода методом равновесных скоростей.
- 6. Определение времени хода с помощью треугольника Дегтярева.
- 7. Торможение поезда и решение тормозных задач.
- 8. Определение механической работы силы тяги локомотива и механической работы сил сопротивления.
- 9. Определение расхода дизельного топлива.
- 10. Расход электрической энергии и ее возврат при рекуперации.
- 11. Расчет веса состава при установившемся и неустановившемся движении. Определение расчетного подъема.
- 12. Графический способ определения веса состава при неустановившемся движении.
- 13. Определение протяжения и крутизны инерционного уклона.
- 14. Энергетические расчеты и построения.
- 15. Автоматизация тяговых расчетов.
- 16. Программный комплекс ЭРА и его применение при решении задач тяговых расчетов.

Образец типового варианта вопросов для проведения собеседования «Тема 4. Значение, задачи и содержание экономических изысканий железных дорог. Районы

#### тяготения»

- 1. Изыскания и проектирование железных дорог как научная дисциплина. Роль железных дорог в единой транспортной системе страны.
- 2. Стадии изысканий и проектирования железных дорог.
- 3. Железная дорога как сложная экономическая, социально-политическая, природнотехническая и технологическая система.
- 4. Мощность железной дороги. Параметры проектируемых и эксплуатируемых линий.
- 5. Основные нормативные документы по изысканиям и проектированию железных дорог.
- 6. Экологические требования к проектам строительства новых железных дорог.
- 7. История изысканий, проектирования и постройки железных дорог в Восточной Сибири, Забайкалье и на Дальнем Востоке (КрЖД, ВСЖД, ЗабЖД, ДВЖД), перспективы развития сети железных дорог.
- 8. Значение и задачи экономических изысканий новых линий и усиления мощности эксплуатируемых линий.
- 9. Мощность железной дороги. Параметры проектируемых и эксплуатируемых линий.
- 10. Местный и транзитный районы тяготения. Местные и транзитные грузовые и пассажирские перевозки новых железных дорог.

Образец типового варианта вопросов для проведения собеседования «Тема 5. Экономические обследования существующих железных дорог, станций и узлов. Регионально-транспортные исследования и проблемные экономические изыскания»

- 1. Связь между результатами экономических изысканий и техническими параметрами проектируемых линий.
- 2. Экономические обследования существующих железных дорог, станций и узлов.
- 3. Определение основных показателей работы проектируемой железнодорожной линии.
- 4. Регионально-транспортные исследования и проблемные экономические изыскания.

#### Образец типового варианта вопросов для проведения собеседования

- «Тема 6. Продольный профиль и план железных дорог»
- 1. Элементы плана и продольного профиля железных дорог.
- 2. Классификация уклонов.
- 3. Уклоны продольного профиля и их сопряжение.
- 4. Элементы плана железнодорожной линии. Зависимые кривые.
- 5. Круговые и переходные кривые в плане.
- 6. Взаимное расположение элементов продольного профиля и плана.
- 7. Проектирование продольного профиля и плана железных дорог по условиям обеспечения безопасности, плавности и бесперебойности движения поездов.
- 8. Профиль и план в пределах раздельных пунктов с путевым развитием.
- 9. Профиль и план в пределах водопропускных сооружений.
- 10. Проектирование плана и продольного профиля трассы в пределах мостового перехода и тоннельного пересечения водного препятствия.
- 11. Показатели продольного профиля и плана трассы железных дорог.

Образец типового варианта вопросов для проведения собеседования

«Тема 7. Раздельные пункты на железных дорогах»

- 1. Раздельные пункты, их назначение, виды и классификация.
- 2. Путевое развитие раздельных пунктов.
- 3. Размещение раздельных пунктов с путевым развитием на проектируемых линиях.
- 4. Проектирование участков безостановочного скрещения поездов.

Образец типового варианта вопросов для проведения собеседования «Тема 8. Искусственные сооружения на железных дорогах»

- 1. Цели и критерий проектирования водоотвода. Понятие о стоке поверхностных вод.
- 2. Размещение водопропускных сооружений.
- 3. Выбор типов и отверстий ИССО на периодических водотоках.
- 4. Подбор отверстий водопропускных труб с учетом аккумуляции.
- 5. Типы сооружений на пересечениях железной дорогой водных препятствий.
- 6. Выбор места мостового перехода и тоннельного пересечения.
- 7. Изыскания мостовых переходов и тоннельных пересечений водных препятствий.
- 8. Изыскания мостовых переходов.
- 9. Определение отверстий мостов.
- 10. Регуляционные сооружения мостовых переходов.
- 11. Профиль трассы в пределах мостового перехода.
- 12. Учет экологических требований при трассировании мостовых переходов и тоннельных пересечений.

## Образец типового варианта вопросов для проведения собеседования

## «Тема 9. Трассирование железных дорог»

- 1. Выбор направления проектируемой железной дороги.
- 2. Классификация трассировочных ходов.
- 3. Трассирование на вольных и напряженных ходах.
- 4. Трассирование по картам в горизонталях.
- 5. Трассирование в сложных топографических и физико-географических условиях.
- 6. Проектирование поперечных профилей.
- 7. Особенности трассирования высокоскоростных магистралей.
- 8. План и продольный профиль высокоскоростных магистралей

Образец типового варианта вопросов для проведения собеседования

### «Тема 10. Проблемы и процедура принятия решений»

- 1. Проблемы и процедура принятия решений.
- 2. Современные принципы сравнения вариантов.
- 3. Условия сопоставимости вариантов.
- 4. Показатели и критерии выбора вариантов трассы.

Образец типового варианта вопросов для проведения собеседования

«Тема 11. Современные принципы сравнения вариантов. Показатели и критерии выбора вариантов трассы»

- 1. Технико-экономическое сравнение вариантов проектных решений.
- 2. Определение капитальных вложений для целей сравнения вариантов.
- 3. Определение эксплуатационных расходов для целей сравнения вариантов.
- 4. Критерий равноценности вариантов.

Образец типового варианта вопросов для проведения собеседования «Тема 12. Цели и виды железнодорожных изысканий»

- 1. Цели и виды железнодорожных изысканий.
- 2. Инженерно-геодезические изыскания.
- 3. Инженерно-геологические изыскания.
- 4. Инженерно-гидрометеорологические изыскания.
- 5. Инженерно-экологические изыскания.

Образец типового варианта вопросов для проведения собеседования

«Тема 13. Приборы, программное обеспечение при выполнении инженерных изысканий»

- 1. Приборы, программное обеспечение при выполнении инженерно-геодезических изысканий.
- 2. Приборы, программное обеспечение при выполнении инженерно-геологических изысканий.
- 3. Оборудование для статического и динамического зондирования грунтов.
- 4. Приборы, программное обеспечение при выполнении инженерногидрометеорологических изысканий.
- 5. Организация инженерно-геодезических изысканий.

#### **3.2 Типовые контрольные задания для решения разноуровневых задач (заданий)**

Контрольные варианты заданий выложены в электронной информационнообразовательной среде ИрГУПС, доступной обучающемуся через его личный кабинет.

Ниже приведен образец типовых вариантов заданий для решения разноуровневых задач.

Образец заданий для решения разноуровневых задач

«Тема 1. Назначение тяговых расчетов. Силы, действующие на поезд»

1. Дать определение силам, действующим на поезд.

2. Пояснить порядок построения диаграмм ускоряющих и замедляющих удельных равнодействующих сил поездов.

#### Образец заданий для решения разноуровневых задач

«Тема 2. Взаимодействие между силами и условия движения поезда»

- 1. Построить кривую скорости по направлению «туда».
- 2. Построить кривую скорости по направлению «обратно».
- 3. Определить время хода по перегону в направлении «туда».
- 4. Определить время хода по перегону в направлении «обратно».
- 5. Решение тормозных задач. Построение кривой скорости поездов.
- 6. Определение времени хода поездов.

Образец заданий для решения разноуровневых задач

#### «Тема 3. Методы решения практических задач тяговых расчетов»

- 1. Энергетические расчеты и построения поездов.
- 2. Автоматизация тяговых расчетов поездов.

#### Образец заданий для решения разноуровневых задач

«Тема 4. Значение, задачи и содержание экономических изысканий железных дорог. Районы

#### тяготения»

- 1. Определить основные показателей грузовой работы железной дороги.
- 2. Построить рабочую схему грузопотоков.
- 3. Рассчитать грузопотоки, грузооборот, грузонапряженность.
- 4. Определить категорию проектируемой линии

## Образец заданий для решения разноуровневых задач

«Тема 6. Продольный профиль и план железных дорог»

- 1. Запроектировать план трассы по заданному направлению с руководящим уклоном.
- 2. Построить продольный профиль.
- 3. Построить проектную линию продольного профиля.
- 4. Рассчитать рабочие отметки.
- 5. Заполнить графу «Ситуация».

#### Образец заданий для решения разноуровневых задач «Тема 7. Раздельные пункты на железных дорогах»

- 1. Рассчитать расчетное время хода на пару поездов.
- 2. Рассчитать действительное время хода на пару поездов.
- 3. Разместить разъезд в плане и в профиле.
- 4. Выполнить проверки уклонов на разъезде.

#### Образец заданий для решения разноуровневых задач «Тема 8. Искусственные сооружения на железных дорогах»

- 1. Определить место расположения искусственного сооружения.
- 2. Рассчитать отверстие моста.
- 3. Подобрать схему моста.
- 4. Выполнить проверки на мосту.
- 5. Определить площадь бассейна.
- 6. Определить расход воды.
- 7. Подобрать водопропускное сооружение на периодическом водотоке.
- 8. Выполнить все гидравлические и конструктивные проверки.

Образец заданий для решения разноуровневых задач «Тема 9. Трассирование железных дорог»

1. Протрассировать линию по заданному направлению преимущественно долинным ходом.

2. Протрассировать линию по заданному направлению преимущественно водораздельным ходом.

3. Протрассировать линию по заданному направлению преимущественно косогорным ходом.

4. Протрассировать линию по заданному направлению поперечно-водораздельным ходом.

5. Указать преимущества и недостатки этих ходов.

6. Предположить вероятность возникновения опасных инженерно-геологических и природных процессов на этих ходах, и сделать выводы.

#### Образец заданий для решения разноуровневых задач

«Тема 11. Современные принципы сравнения вариантов. Показатели и критерии выбора вариантов трассы»

1. Изобразить в виде схемы классификацию задач принятия решений в проектировании железных дорог. Дать пояснения.

2. Назвать наиболее эффективные методы решения многокритериальных задач выбора наилучшего варианта трассы.

3. Назвать наиболее эффективные методы решения недетерминированных задач выбора наилучшего варианта трассы.

4. Назвать наиболее эффективные методы решения задач группового выбора наилучшего варианта трассы.

5. Назвать наиболее эффективные методы решения задач выбора наилучшего варианта трассы в нечеткой среде.

6. Изложить методику определения капитальных вложений.

7. Изложить методику определения эксплуатационных расходов.

8. Изложить методику определения приведенных строительно-эксплуатационных затрат.

Образец заданий для решения разноуровневых задач

«Тема 13. Приборы, программное обеспечение при выполнении инженерных изысканий»

1. Начертить схему классификации инженерных изысканий.

2. Сопоставить различные виды инженерных изысканий по сложности, трудоемкости,

влиянию на проектные решения.

3. Изложить перспективы развития инженерных изысканий железных дорог.

#### **3.3 Типовые контрольные задания для проведения тестирования**

Фонд тестовых заданий по дисциплине содержит тестовые задания, распределенные по разделам и темам, с указанием их количества и типа.

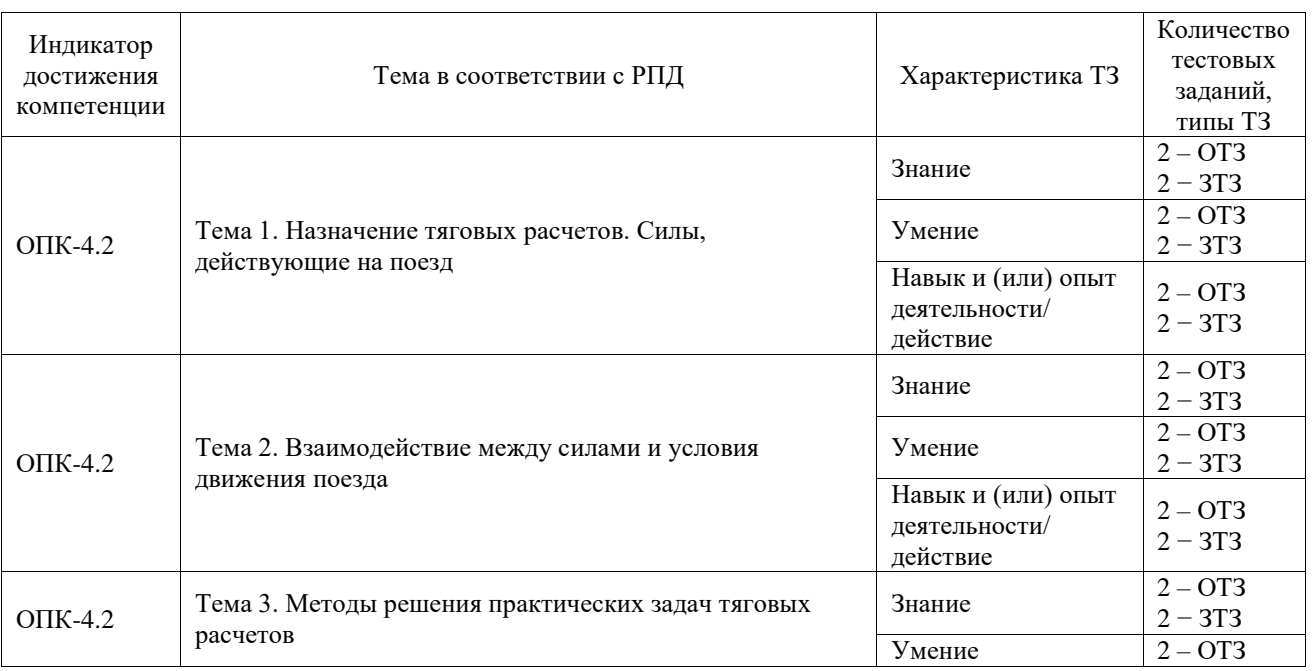

#### Структура фонда тестовых заданий по дисциплине

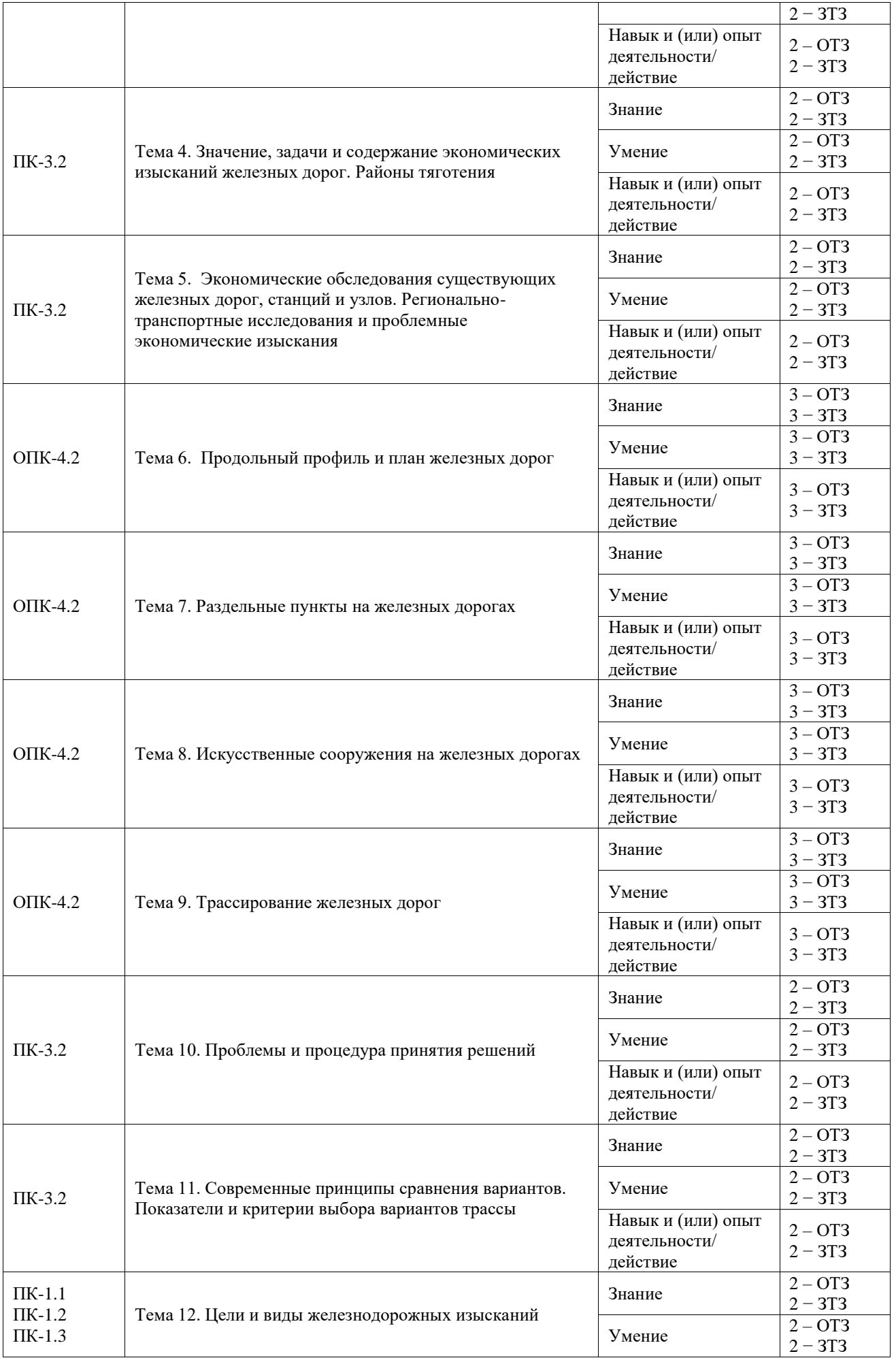

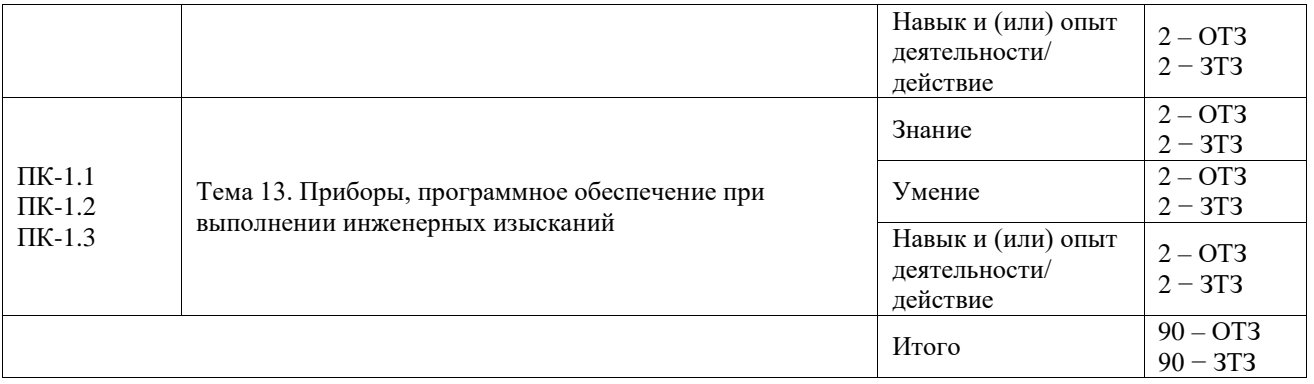

Полный комплект ФТЗ хранится в электронной информационно-образовательной среде ИрГУПС и обучающийся имеет возможность ознакомиться с демонстрационным вариантом ФТЗ.

Ниже приведен образец типового варианта итогового теста, предусмотренного рабочей программой дисциплины.

#### **Тестовые задания в 6 семестре (темы 1 – 3) Тестовые задания для оценки знаний**

- 1. Удельные силы, приходящиеся на единицу веса поезда, измеряются в единицах… Выберите один ответ:
	- **a) Н/кН;**
	- b) кгс/тс;
	- c) ‰;
	- d) кН;
	- e) нет правильного ответа.
- 2. Касательная сила тяги Fк образуется в точке…

- a) касания автосцепки локомотива и первого вагона поезда;
- **b) касания колеса локомотива и рельса;**
- c) касания токоприемника локомотива и контактного провода.
- 3. Коэффициент сцепления колес локомотива с рельсом изменяется… Выберите один ответ:
	- a) увеличивается при возрастании скорости движения
	- b) увеличивается в кривых малого радиуса;
	- **c) уменьшается в кривых малого радиуса;**
	- d) нет правильного ответа.
- 4. Боксование локомотива это явление, когда… Выберите один ответ:
	- **a) колеса локомотива вращаются, а локомотив остается на месте;**
	- b) колеса локомотива не вращаются (зажаты тормозными колодками), и локомотив остается на месте;
	- c) нет правильного ответа.
- 5. На рисунке приведены тяговые характеристики…

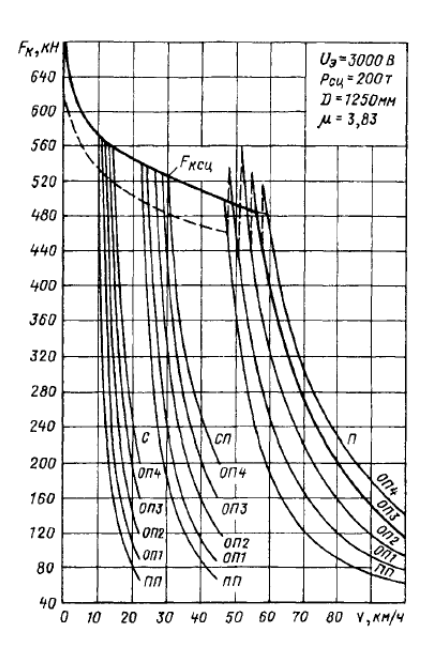

- a) тепловоза;
- **b) электровоза переменного тока;**
- c) электровоза постоянного тока;
- d) нет правильного ответа.
- 6. Сила тяги тепловозов регулируется…

Выберите один ответ:

- a) изменением схемы соединения тяговых электродвигателей;
- b) включением различного числа секций вторичной обмотки главного трансформатора;
- **c) изменением мощности дизеля.**
- 7. Сопротивление при движении поезда по прямому горизонтальному участку пути называется − …

#### **Правильный ответ: основное сопротивление**

8. На рисунке приведены диаграммы удельных равнодействующих сил в режимах… Выберите график и соответствующую ему букву:

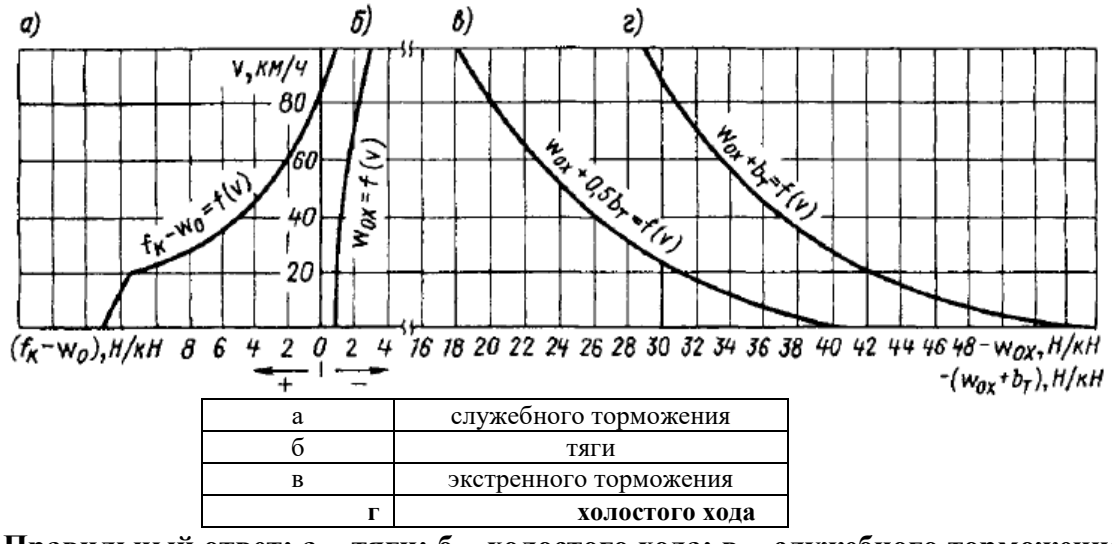

**Правильный ответ: а – тяги; б – холостого хода; в – служебного торможения; г – экстренного торможения**

#### **Тестовые задания для оценки умений**

9. При движении в режиме тяги на подъем на уклоне 2 ‰ чему равна установившаяся скорость Vуст (см. диаграмму удельных равнодействующих, приведенную на рисунке):

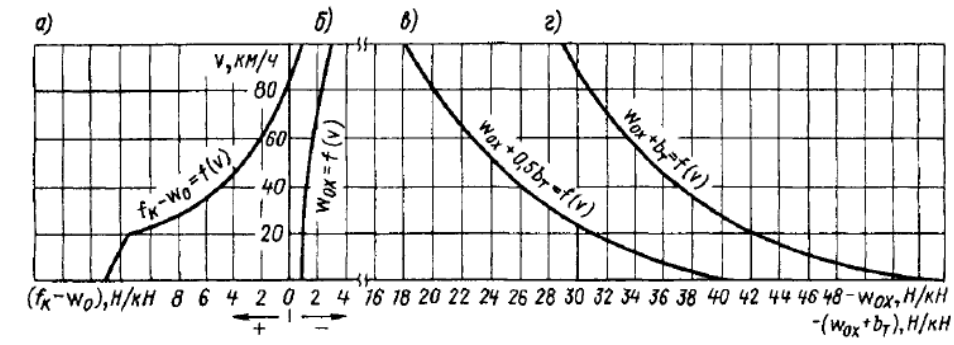

- a)  $VycT = 80 \text{ km}/4$ ;
- **b) Vуст = 60 км/ч;**
- c)  $VycT = 20 \text{ km}/4;$
- d)  $VycT = 70$   $KM/q$ .
- 10. Что такое основное сопротивление движению поезда? Выберите один ответ:
	- **a) Основное сопротивление движению поезда – это сопротивление, которое испытывает поезд при движении по площадке при скорости ветра меньше 8м/с, при температуре выше –25℃, при скорости выше 10 км / час;**
	- b) Основное сопротивление движению поезда это сопротивление, обусловленное трением качения колес по рельсам;
	- c) Основное сопротивление движению поезда это сопротивление, которое испытывает поезд при движении по руководящему подъему при скорости, равной расчетно-минимальной.
- 11. Если грузовой поезд, у которого расчетный тормозной коэффициент  $\vartheta$ р = 0,33, движется по спуску 8 ‰ со скоростью 70 км/ч, чему равен его тормозной путь при экстренном торможении Sт? См. график Sт(ϑр) при *i* = -8‰:

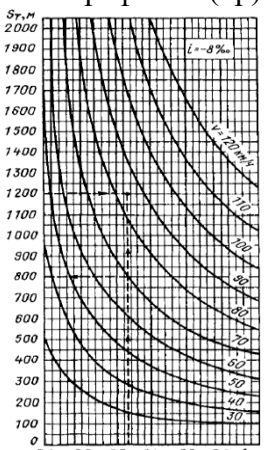

Выберите один ответ:

- **a) Sт = 800 м;**
- b)  $S_T = 1200$  M;
- c)  $S_T = 2000$  M;
- d)  $S_T = 500$  M.

#### **Тестовые задания для оценки навыков и (или) опыта деятельности**

12. Для того, чтобы поддерживать скорость 90 км/ч при движении в режиме тяги на спуске 2 ‰, какой режим движения следует использовать?

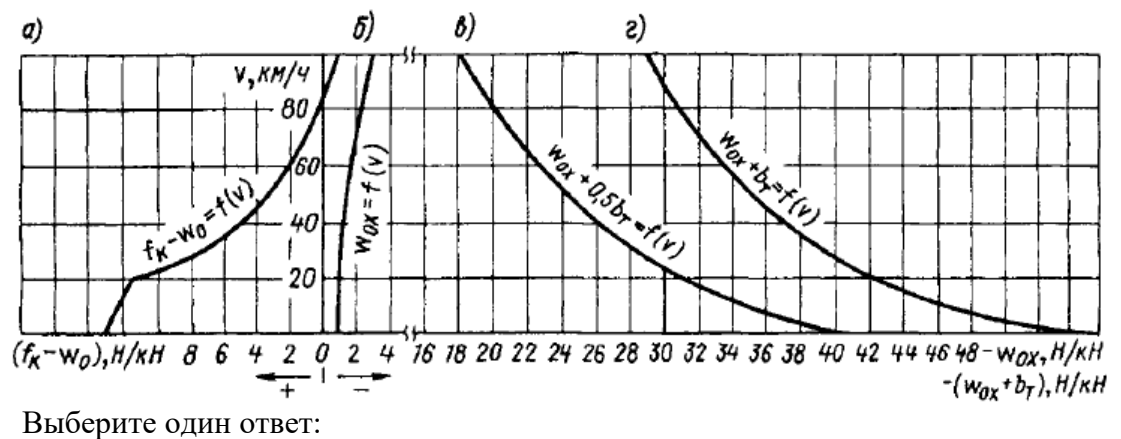

- a) Режим ограниченной тяги;
- **b) Режим холостого хода;**
- c) Режим служебного торможения;
- d) Режим экстренного торможения.
- 13. Равнодействующая сила в режиме тяги (см. рисунок, график 1) с увеличением скорости уменьшается в интервале скорости 40 – 60 км/ч потому что…?

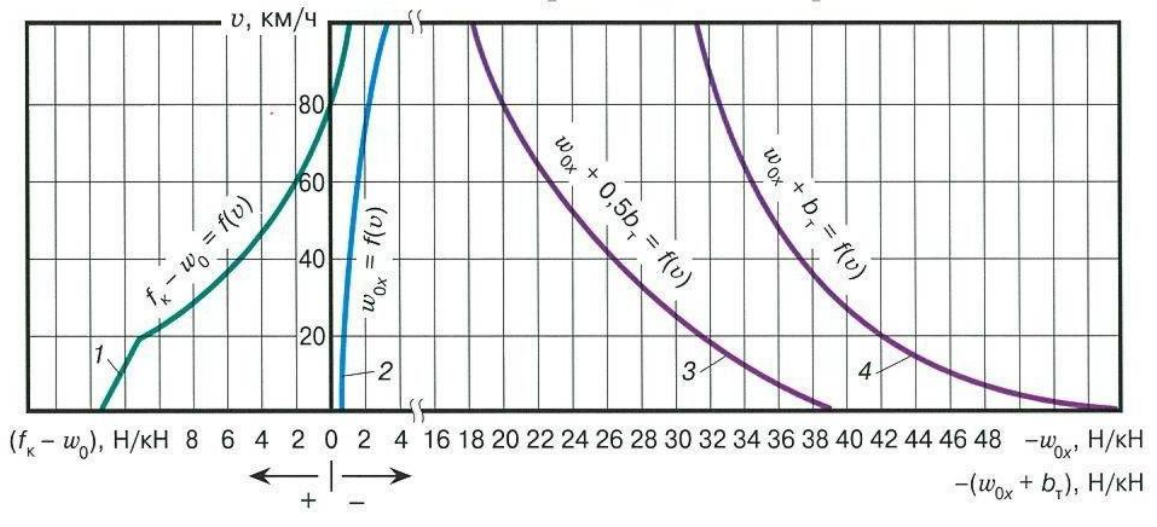

#### **a) Уменьшается сила тяги и возрастает сопротивление движению поезда;**

- b) Равнодействующая сила отрицательна;
- c) Увеличивается тормозная сила;
- d) Нет правильного ответа.

14. В каком режиме движется поезд в пределах первого километра, после начала движения со ст. Чара?

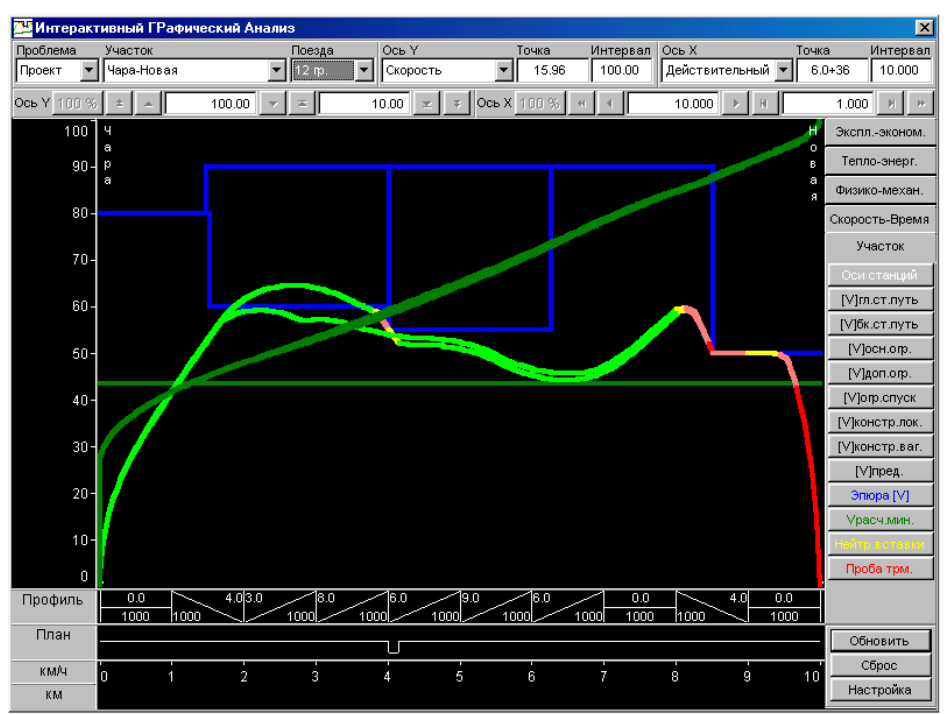

- **a) В режиме тяги;**
- b) В режиме служебного торможения;
- c) В режиме холостого хода;
- d) В режиме экстренного торможения.

#### **Тестовые задания − 7 семестр Тестовые задания для оценки знаний**

1. Кроме расчетных расходов и соответствующих им уровней воды, следует учитывать и максимальные расходы и уровни воды, вероятности превышения которых указаны в СП. В противном случае возможны деформации земляного полотна такие как на рисунке:

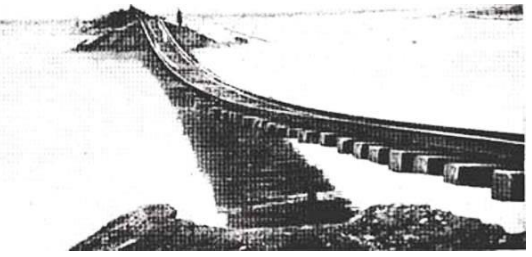

- a) сходы снежных лавин
- b) катастрофические землетрясения
- **c) размывы пойменных насыпей**
- d) нет правильного ответа
- e) песчаные заносы железнодорожного пути
- f) снежные заносы железнодорожного пути
- g) морозное пучение грунтов.
- 2. Какой прием сложного развития трассы железной дороги показан на рисунке?

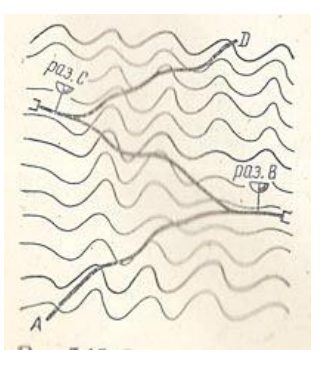

- a) спираль
- b) петля
- c) извилина
- **d) зигзаг.**
- 3. Что показано на рисунке под цифрой 1?

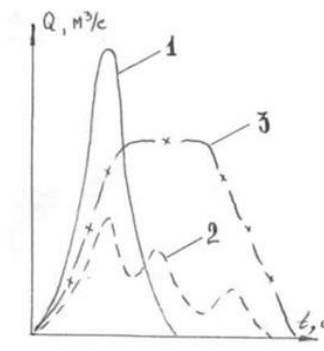

Выберите один ответ:

- **a) гидрограф стока с наибольшим расходом**
- b) гидрограф стока с наибольшим объемом
- c) гидрограф многопикового стока
- d) график водопропускной способности круглой железобетонной трубы
- e) номограмма для определения ливневых расходов воды.
- 4. Что рассчитывается по приведенной формуле?

## Элементы круговой и переходных кривых

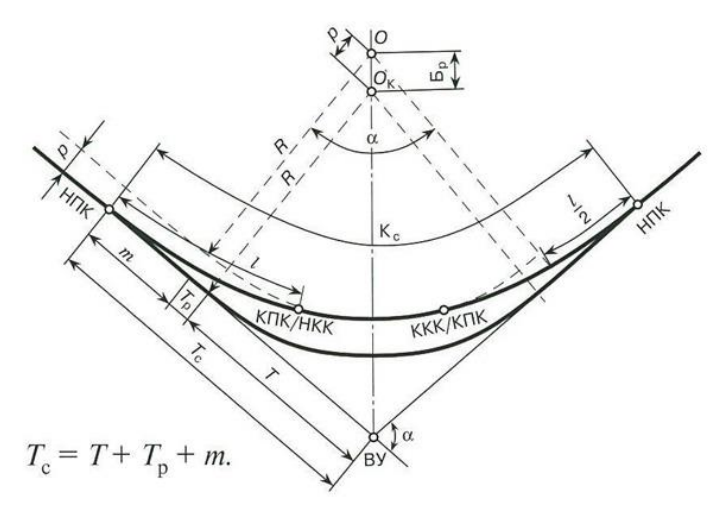

- a) суммированная длина кривой
- b) тангенс несдвинутой круговой кривой
- **c) суммированный тангенс кривой**
- d) радиус круговой кривой
- e) длина круговой кривой
- f) длина переходной кривой.

5. Сопоставьте схемы разъездов с их названиями:

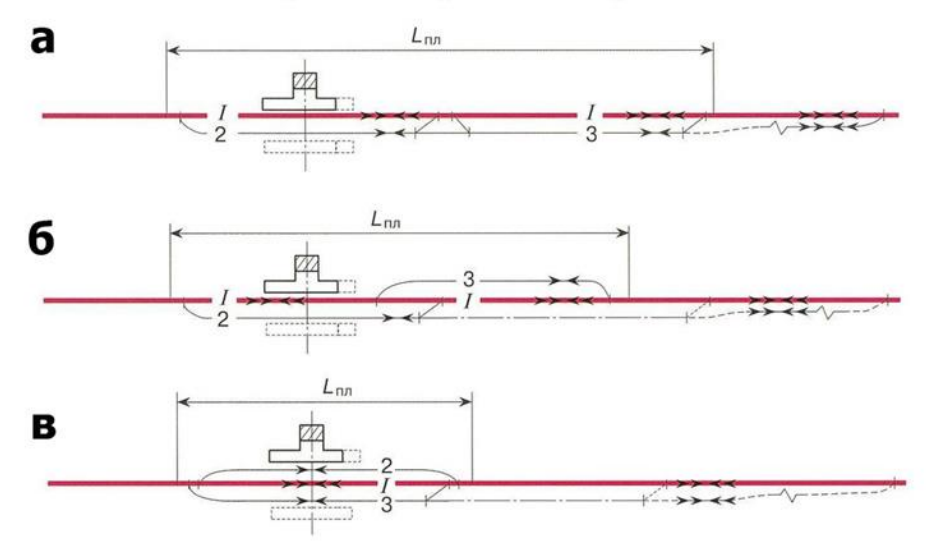

Схемы разъездов с различным расположением приемо-отправочных путей

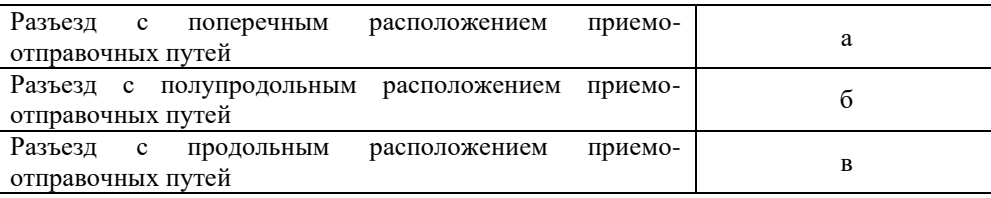

**Правильный ответ: а − Разъезд с продольным расположением приемоотправочных путей; б − Разъезд с полупродольным расположением приемоотправочных путей; в − Разъезд с поперечным расположением приемоотправочных путей**

6. Закончите фразу: «Вертикальные кривые в профиле можно располагать ...:»

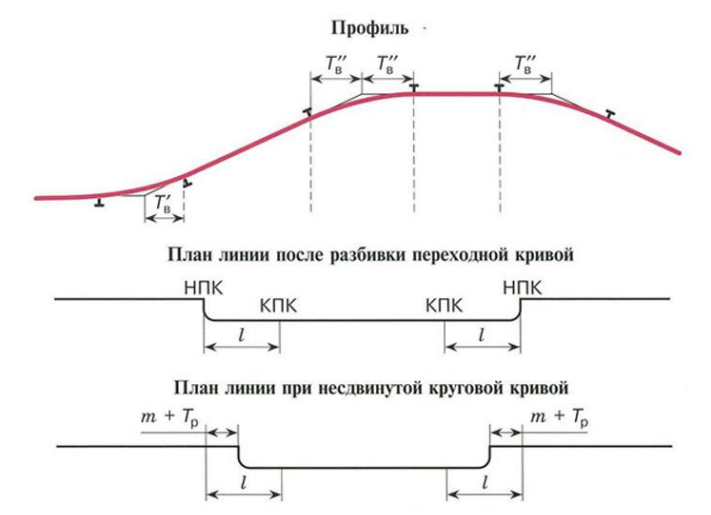

- **a) на прямых и на круговых кривых**
- b) только на переходных кривых
- c) только на прямых
- d) только на круговых кривых
- e) нет правильного ответа.
- 7. Что обозначено *l*по на схеме?

## Определение длины площадки раздельного пункта

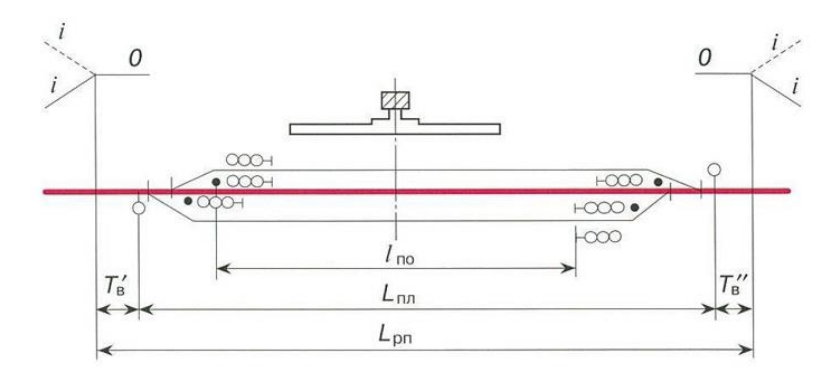

Выберите один ответ:

- **a) полезная длина приемо-отправочных путей**
- b) полная длина площадки раздельного пункта
- c) длина площадки разъезда по СП
- d) тангенс вертикальной кривой.
- 8. На рисунке под буквой **в** приведено условное обозначение …

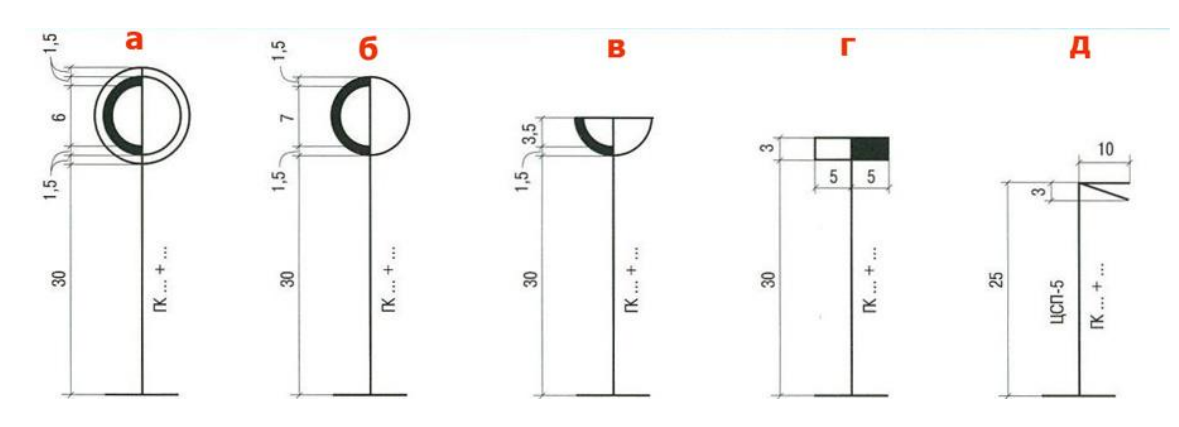

**Правильный ответ: в − разъезд**

#### **Тестовые задания для оценки умений**

9. На плане показан один из сложных приёмов развития трассы. Как он называется?

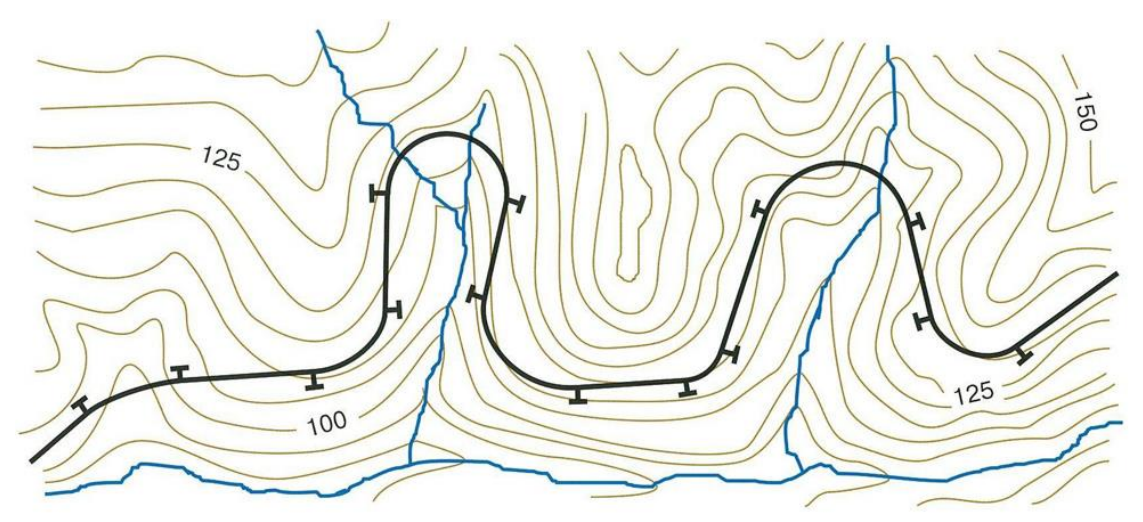

- **a) петли при заходе трассы в боковые долины притоков реки**
- b) извилины при трассировании долинным ходом
- c) зигзаги при подъеме на косогор
- d) спирали при сложном развитии трассы.

10. Какой приём сложного развития трассы, обозначенный буквой **а**, был использован при проектировании Кавказской перевальной дороги?

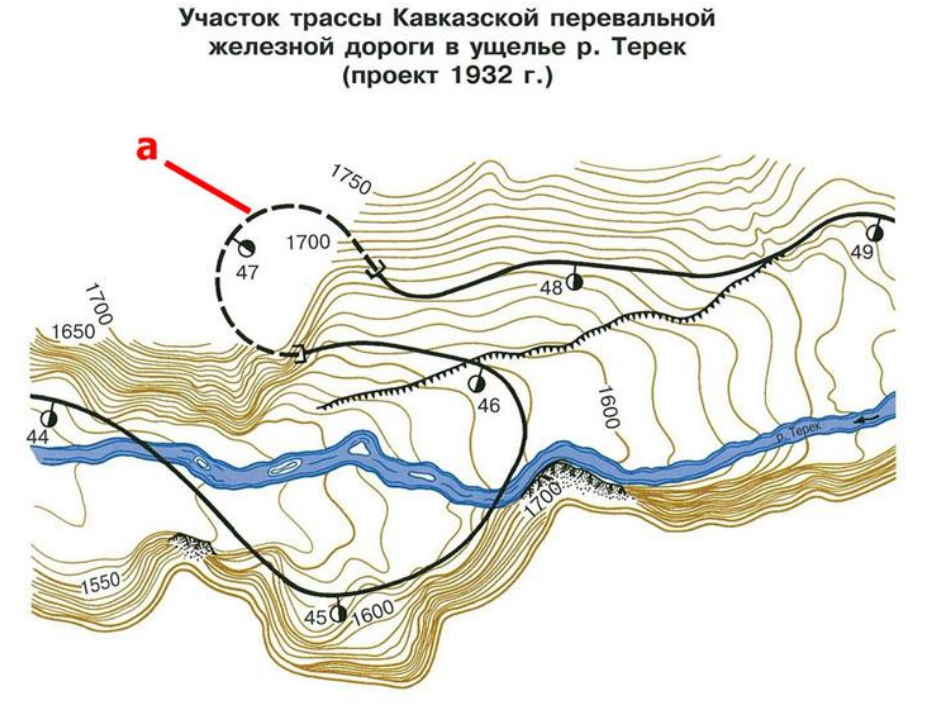

Выберите один ответ:

- **a) петля;**
- b) извилина;
- c) зигзаг;
- d) спираль;
- e) нет правильного ответа.
- 11. На каком шаге укладки линии нулевых работ была допущена ошибка, которая привела к большой высоте насыпи?

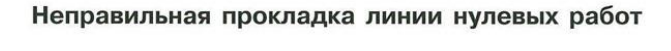

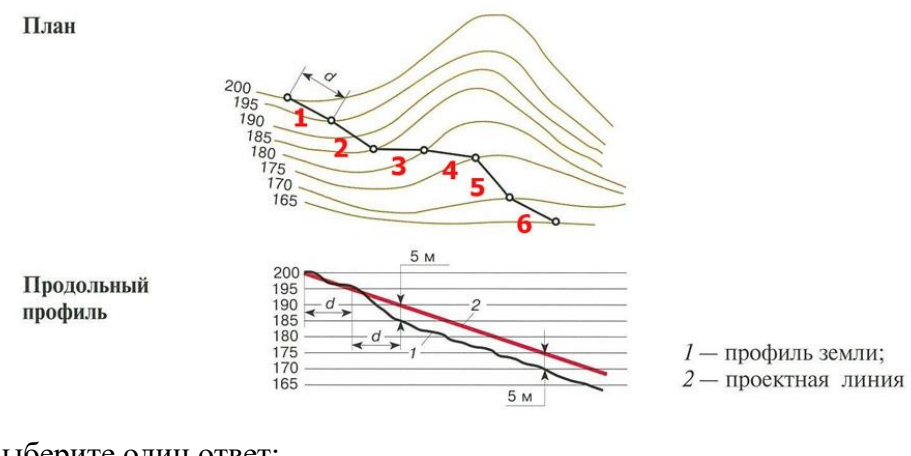

Выберите один ответ:

- a) 1
- **b) 2**
- c) 3
- d) 4
- e) 5
- f) 6.

12. На рисунке представлен план четырёх вариантов трассы. Что показано цифрой 1?

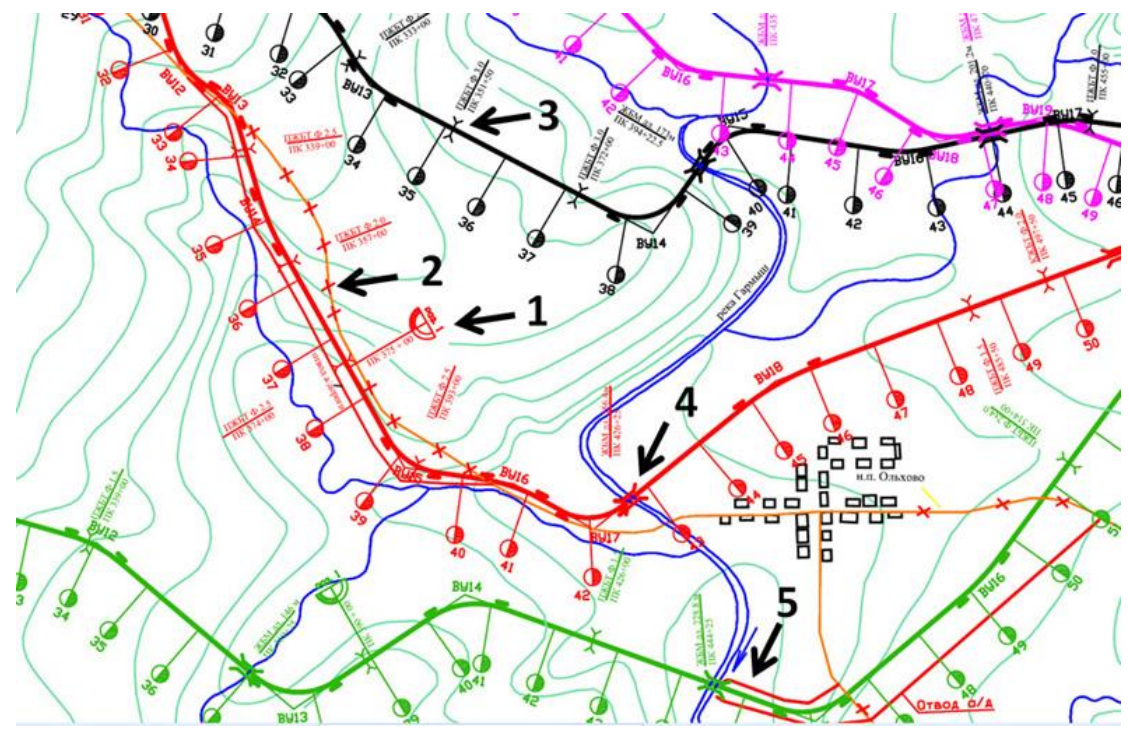

- **a) разъезд 1;**
- b) закрытие автодороги;
- c) ПЖБТ отв. 3,0 м;
- d) ЖБМ длиной 256,4 м;
- e) отвод автодороги под ЖБМ.

13.На рисунке представлен график водопропускной способности круглых железобетонных труб. Какая труба сможет пройти первую и вторую гидравлические проверки при пропуске следующих расходов: расчетный Q $_{\text{pacy}}$ = 21 м $^3$ /с; максимальный Q $_{\text{max}}$  = 29 м $^3$ /с?

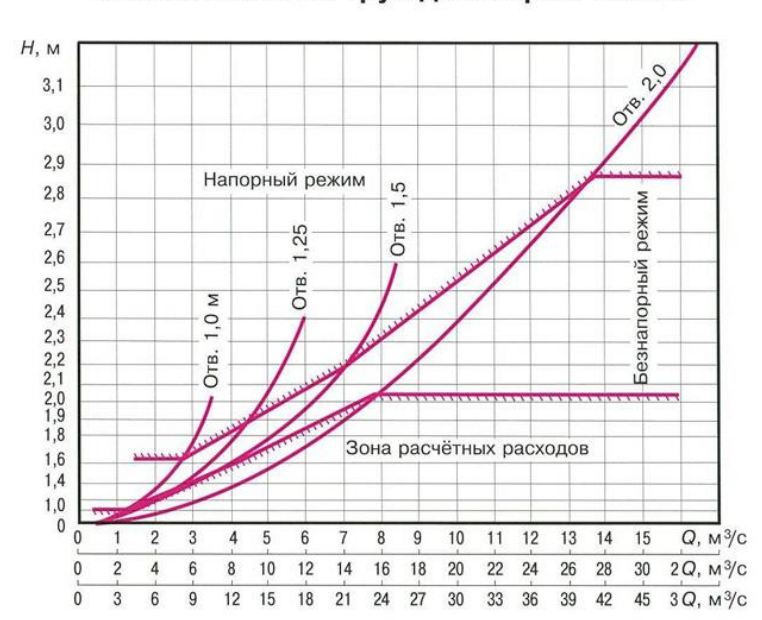

#### Водопропускная способность круглых железобетонных труб диаметром 1...2 м

- **a) КЖБТ отв. 3 х 2,0 м**
- b) КЖБТ отв. 2 х 2,0 м
- c) КЖБТ отв. 1 х 1,5 м
- d) КЖБТ отв. 3 х 29,0 м

14. На рисунке представлен мостовой переход. Что обозначено цифрой 1?

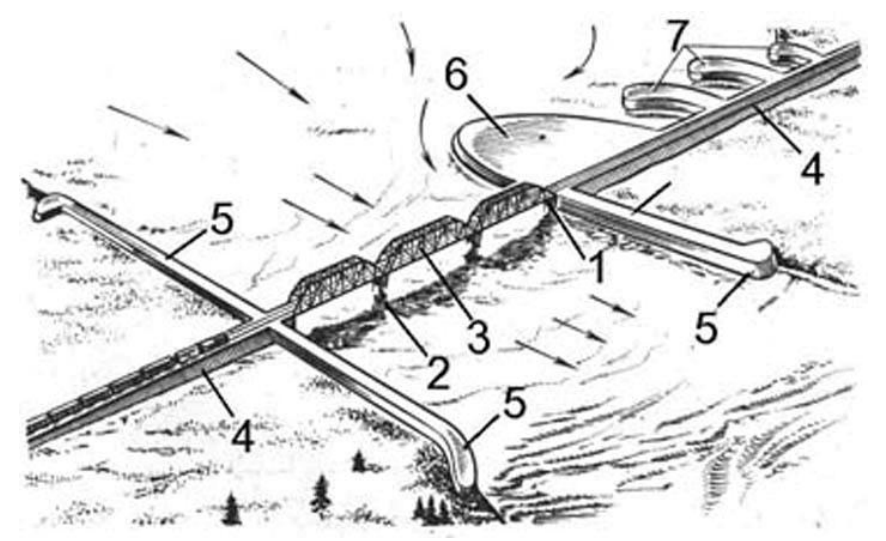

Выберите один ответ:

- **a) береговая опора;**
- b) русловая опора;
- c) пролетное строение;
- d) пойменная насыпь;
- e) струенаправляющая дамба;
- f) траверсы.
- 15. Какое водопропускное сооружение представлено на рисунке?

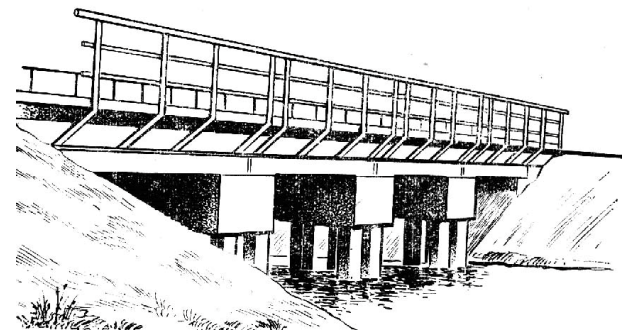

Выберите один ответ:

- a) балочный мост с массивными опорами;
- **b) свайно-эстакадный мост;**
- c) арочный мост;
- d) вантовый путепровод;
- e) трёхочковая прямоугольная железобетонная труба;
- f) дюкер.

#### **Тестовые задания для оценки навыков и (или) опыта деятельности**

16.На плане трассы нанесены два варианта: сплошной и пунктирный. За счёт какого приёма удалось уменьшить объём земляных работ по второму (пунктирному) варианту?

#### Пример корректировки трассы на участке напряженного хода

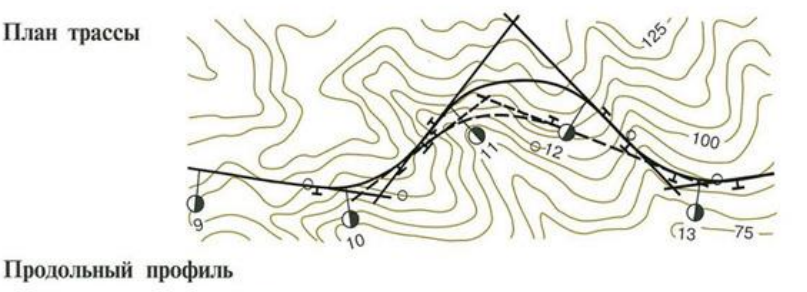

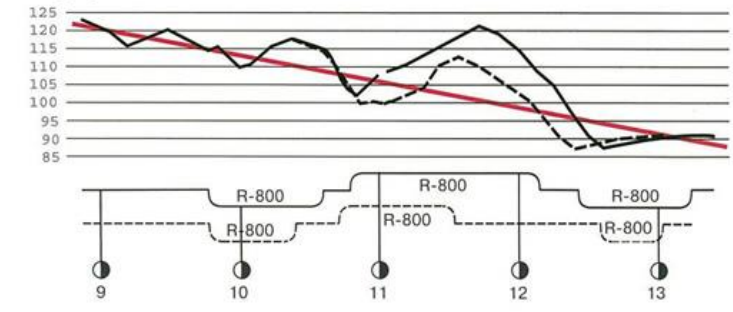

Выберите один ответ:

- **a) за счёт корректировки плана трассы и вписывания кривой ниже по склону;**
- b) за счёт применения кривых меньшего радиуса по второму варианту трассы;
- c) за счёт перепроектировки проектной линии продольного профиля;
- d) нет правильного ответа.
- 17. На рисунке представлен схематический продольный профиль участка трассы с руководящим уклоном 9 ‰. Почему запроектированы дробные уклоны 8,3 ‰ и 8,1 ‰?

Схематический продольный профиль (вертикальный масштаб 1:1000; горизонтальный - масштаб карты)

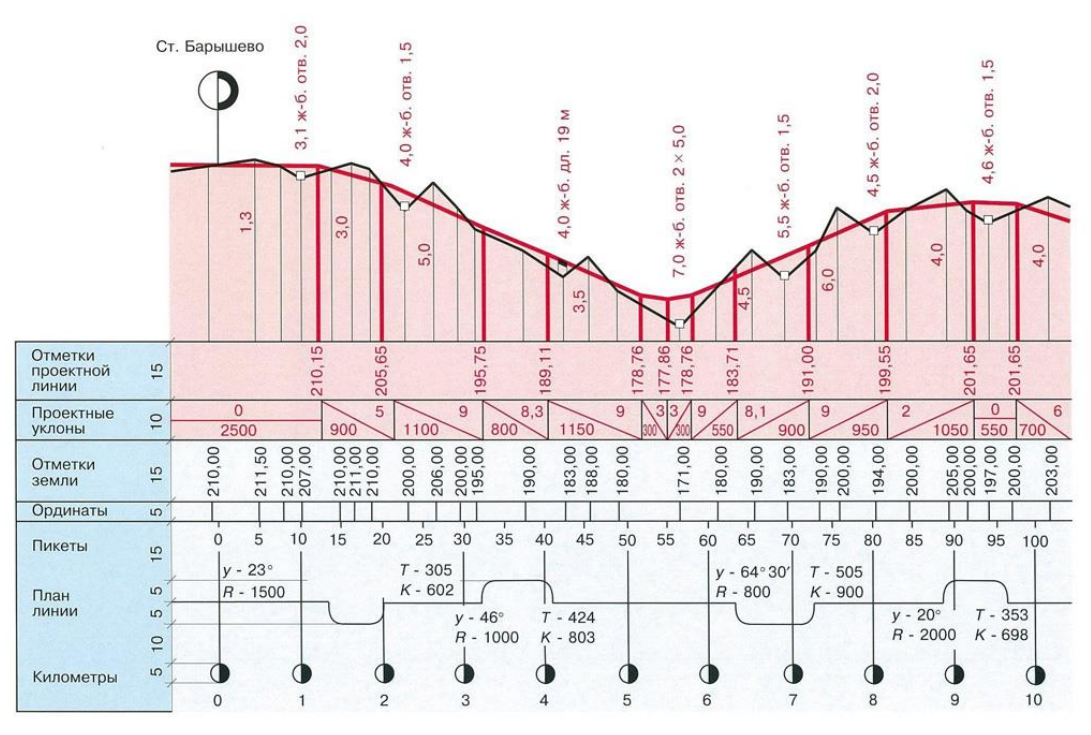

- **a) потому что при совпадении руководящего уклона с кривыми было выполнено смягчение уклона на величину** *iэк***;**
- b) потому что была учтена поправка на вертикальную кривую;
- c) потому что таким образом было обеспечено требование незатопляемости основной площадки земляного полотна;
- d) нет правильного ответа.
- 18. На рисунке представлен план четырёх вариантов трассы. Какой участок трассировочного хода **для красного варианта** трассы показан цифрой **1**?

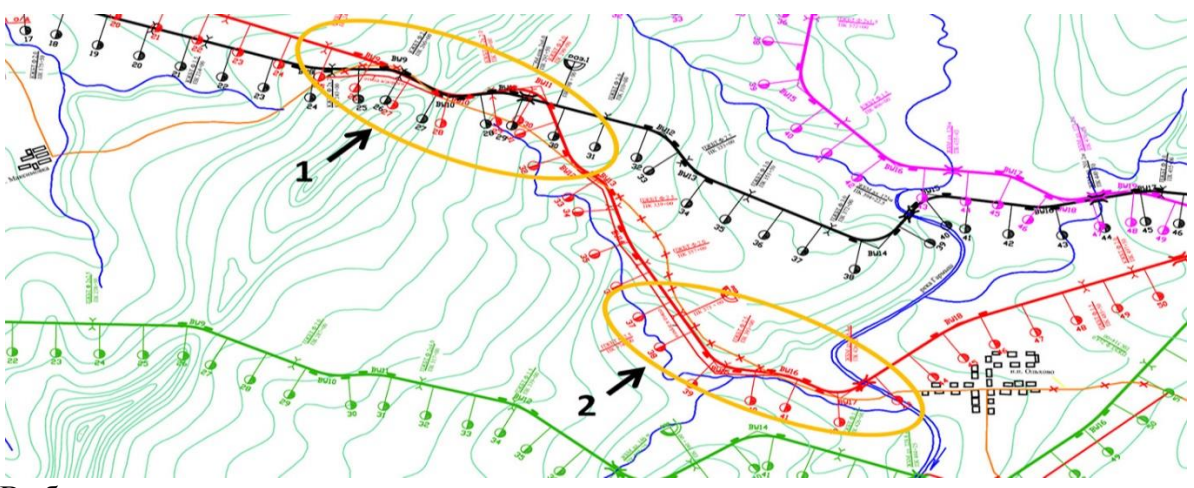

- **a) поперечно-водораздельный;**
- b) долинный;
- c) водораздельный;
- d) безнапорный.

#### **3.4 Типовые контрольные задания для защиты лабораторных работ**

#### Темы лабораторных работ:

Тема 1: «Определение основных показателей грузовой работы» – реализуется в форме практической подготовки.

Тема 2: «Проектирование подробного продольного профиля» – реализуется в форме практической подготовки.

Тема 3: «Трассирование железных дорог в сложных природных условиях» – реализуется в форме практической подготовки.

Тема 4: «Проектирование поперечных профилей» – реализуется в форме практической подготовки.

Тема 5: «Подбор отверстий водопропускных труб с учетом аккумуляции» – реализуется в форме практической подготовки.

Лабораторные практикумы с полным описанием хода выполнения лабораторных работ и контрольными вопросами опубликованы в электронной информационно-образовательной среде ИрГУПС, доступной обучающемуся через его личный кабинет.

Предел длительности контроля – 20 минут.

Ниже приведен образец типовых вариантов контрольных вопросов и заданий при защите лабораторных работ по темам, предусмотренным рабочей программой.

> Образец типового варианта контрольных вопросов и заданий к лабораторной работе «Определение основных показателей грузовой работы».

1.Определить размеры грузопотоков по перегонам, по направлениям.

2.Определить размеры грузооборота по направлениям.

3.Определить размеры грузонапряженности по направлениям, установить грузовое направление и категорию проектируемой линии.

Основной целью выполнения заданий к данной лабораторной работе является формирование у обучающихся умений и навыков выполнения расчетов по экономическим изысканиям проектируемых железных дорог, определения основных показателей грузовой работы и установления категории проектируемой линии.

#### **3.5 Типовые задания для выполнения курсового проекта и примерный перечень вопросов для его защиты**

Типовые задания выложены в электронной информационно-образовательной среде ИрГУПС, доступной обучающемуся через его личный кабинет.

Ниже приведен образец задания для выполнения курсового проекта и примерный перечень вопросов для его защиты.

Образец типового задания для выполнения курсового проекта

#### **Задание на курсовой проект «Проект участка новой железнодорожной линии»**

1. Район проектирования -

2. 2.Конкретный район проектирования представлен топографической картой масштаба 1:50000, сечение горизонталей через 10 м, карта \_\_\_\_\_\_\_\_ лист

3. Начальный пункт – промежуточная станция \_\_\_\_\_\_, конечный пункт – направление

\_\_\_\_\_. 4. Количество главных путей – 1 (без двухпутных вставок).

- 5. Ширина колеи 1520 мм.
- 6. Руководящий уклон для проектируемой железнодорожной линии первого варианта \_\_\_\_\_ ‰ второго варианта\_\_\_\_\_ ‰
- 7. Уклон линии примыкания \_\_\_\_\_\_\_‰
- 8. Вид тяги и тип локомотива тепловозная, и погонная нагрузка брутто  $T/\Pi.M.$

9. Размеры перевозок на 10-й год эксплуатации (туда) \_\_\_\_\_\_\_\_\_\_\_ т/год,

(\_\_\_\_\_\_\_\_\_\_% обратное направление), \_\_\_\_\_\_\_\_ п. пассажирских поездов.

10. Конструкция пути на проектируемой линии – установить по нормам проектирования согласно категории железнодорожной линии.

11. Максимальная скорость движения грузовых и пассажирских поездов по проектируемой линии – до 120 км/ч.

12. Средства СЦБ и связи на проектируемой линии – автоблокировка, управление стрелками – центральное управление.

- 13. Расчетная толщина снежного покрова и.
- 14. Преобладающее направление зимних (метелевых) ветров  $\blacksquare$
- 15. Тип почв для расчета ливневого стока \_\_\_\_\_\_\_\_\_\_\_\_

16. Расчетная пропускная способность для размещения раздельных пунктов при не пакетном графике движения и п.п/сутки

17. Расчетный горизонт высоких вод (РГВВ) на всех пересекаемых реках (условно, для примерного расчета отверстия мостов) на 3 м выше горизонта меженных вод (ГМВ), определяемого в месте пересечения реки графически в масштабе карты.

18. Условия судоходства и сплава по рекам в районе проектирования: все реки не сплавные и несудоходные.

19. Дополнительные данные для проектирования

Содержание курсового проекта

1. Введение

2. Определение категории и основных параметров железнодорожной линии

- 3. Описание района проектирования
- 4. Выбор норм проектирования новой ж.-д. линии
- 5. Выбор направления линии и трассирование вариантов
- 6. Размещение раздельных пунктов
- 7. Размещение искусственных сооружений
- 8. Описание протрассированных вариантов с обоснованием принятых решений
- 9. Определение строительной стоимости и эксплуатационных расходов
- 10. Определение основных технико-экономических показателей вариантов трассы
- 11. Сравнение вариантов трассы Заключение

Задание выдано Срок выполнения

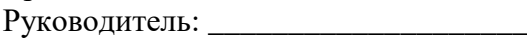

Образец типовых вопросов для защиты курсовых проектов

- 1. Круговые и переходные кривые в плане.
- 2. Зависимые кривые.
- 3. Проектирование плана и профиля железных дорог.
- 4. План и продольный профиль трассы железных дорог.
- 5. Размещение раздельных пунктов на однопутных и двухпутных линиях.
- 6. Выбор направления трассы новой железнодорожной линии.
- 7. Трассирование на участках вольных и напряженных ходов.
- 8. Размещение водопропускных сооружений.
- 9. Выбор типов и отверстий ИССО на периодических водотоках.
- 10. Регуляционные сооружения мостовых переходов.
- 11. Профиль трассы в пределах мостовых переходов.
- 12. Основные ТЭП вариантов трассы.
- 13. Технико-экономическое сравнение вариантов трассы.

#### **3.6 Типовое задание для выполнения курсовой работы**

Типовые задания выложены в электронной информационно-образовательной среде ИрГУПС, доступной обучающемуся через его личный кабинет.

Ниже приведен образец задания для выполнения курсовой работы и примерный перечень вопросов для ее защиты.

> Образец типового задания для выполнения курсовой работы Задание на курсовую работу

#### **«Тяговые расчеты при электрической и тепловозной тяге»**

*Выдано студенту группы* **\_\_\_\_\_\_\_\_\_\_\_\_\_\_\_\_\_\_\_\_\_\_\_\_\_\_\_\_\_\_\_\_\_\_\_\_\_\_**

#### **Исходные данные**

1. Продольный профиль перегона ст.А – ст.Б.

2. Электровоз серии **\_\_\_\_\_\_\_\_\_\_\_\_**, тепловоз серии **\_\_\_\_\_\_\_\_\_\_**

- 3. Руководящий уклон **\_\_\_\_\_\_ ‰.**
- 4. Расчетный процент вагонов (по количеству) в составе:

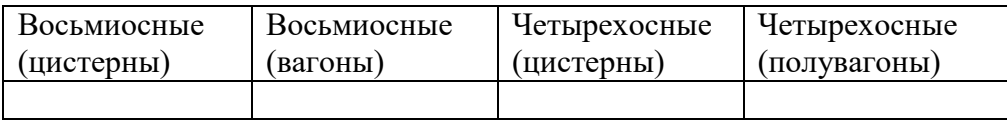

- 5. Коэффициент полногрузности вагонов \_\_\_\_\_\_\_
- 6. Тормозная вооруженность -100% вагонов оборудованы тормозами
- 7. Наибольший уклон на раздельном пункте **\_\_\_\_\_\_\_**
- 8. Путь звеньевой.
- 9. Тормозные колодки чугунные стандартные

## **Содержание работы**

- 1. Для заданных серий электровоза и тепловоза определить тяговые характеристики.
- 2. Определить массу вагонного состава с проверкой его на трогание с места.
- 3. Рассчитать (по программе «Тяговые расчеты») и построить диаграммы удельных равнодействующих сил для обоих видов тяги. (Для расчетной и конструкционной скоростей расчеты провести вручную).
- 4. Построить кривые скорости и времени хода для обоих видов тяги. При этом построение кривой времени при электрической тяге производить по способу МПС, а при тепловозной - по методу установившихся скоростей.
- 5. Графически решить тормозную задачу для электрической тяги.
- 6. Построить кривую потребления тока.
- 7. Произвести энергетические расчеты (определение полного и удельного расхода топлива или электроэнергии, механической работы силы тяги и сил сопротивления) для обоих видов тя-ги.

Примечание: все расчеты и построения ведутся: в направлении туда - при электрической тяге, обратно - при тепловозной; расчеты для построения диаграмм ускоряющих и замедляющих усилий и тормозную задачу для тепловоза выполнить с применением программного комплекса на ЭВМ.

Задание выдано

Срок выполнения

Руководитель: **\_\_\_\_\_\_\_\_\_\_\_\_\_\_\_\_\_\_\_\_**

#### **Образец типовых вопросов для защиты курсовых работ**

- 1. Определить тяговые характеристики заданного локомотива.
- 2. Выполнить расчет тормозной силы.
- 3. Записать уравнение движения поезда.
- 4. Определить скорость движения поезда.
- 5. Построить диаграммы удельных равнодействующих сил.
- 6. Выполнить спрямление профиля железнодорожного пути.
- 7. Построить кривую скорости способом Липеца.
- 8. Построить кривую времени способом Лебедева.
- 9. Определить время хода методом равновесных скоростей.
- 10. Определить временя хода с помощью треугольника Дегтярева.
- 11. Решить тормозную задачу.
- 12. Определить механическую работу силы тяги локомотива.
- 13. Определить механическую работу сил сопротивления.
- 14. Определить расход дизельного топлива.
- 15. Определить расход электрической энергии и ее возврат при рекуперации.

#### **3.7 Перечень теоретических вопросов к зачету**

#### (для оценки знаний)

- 1. Назначение тяговых расчетов при проектировании новых и реконструкции существующих железных дорог.
- 2. Расчетная модель поезда.
- 3. Классификация сил, действующих на поезд.
- 4. Сопротивление движению поезда. Основное и дополнительное сопротивление.
- 5. Определение уклона, эквивалентного дополнительному сопротивлению от кривой.
- 6. Образец типового варианта вопросов для проведения собеседования
- 7. Сила тяги и тяговые характеристики локомотивов. Тормозная сила.
- 8. Уравнение движения поезда.
- 9. Задачи, решаемые с помощью уравнения движения поезда.
- 10. Аналитическое определение скорости движения поезда.
- 11. Диаграммы ускоряющих и замедляющих удельных равнодействующих сил.
- 12. Образец типового варианта вопросов для проведения собеседования
- 13. Диаграммы удельных равнодействующих сил.
- 14. Спрямление профиля железнодорожного пути.
- 15. Построение кривой скорости способом Липеца.
- 16. Построение кривой времени способом Лебедева.
- 17. Определение времени хода методом равновесных скоростей.
- 18. Определение времени хода с помощью треугольника Дегтярева.
- 19. Торможение поезда и решение тормозных задач.
- 20. Определение механической работы силы тяги локомотива и механической работы сил сопротивления.
- 21. Определение расхода дизельного топлива.
- 22. Расход электрической энергии и ее возврат при рекуперации.
- 23. Расчет веса состава при установившемся и неустановившемся движении. Определение расчетного подъема.
- 24. Графический способ определения веса состава при неустановившемся движении.
- 25. Определение протяжения и крутизны инерционного уклона.
- 26. Энергетические расчеты и построения.
- 27. Автоматизация тяговых расчетов.
- 28. Программный комплекс ЭРА и его применение при решении задач тяговых расчетов.

## **3.8 Перечень типовых простых практических заданий к зачету**

#### (для оценки умений)

1. Используя правила спрямления, назначить возможные группы объединяемых элементов продольного профиля при ip = 4 %0 , и найти значение спрямленного уклона. элементы № 1 и 7 соответствуют площадкам раздельных пунктов.

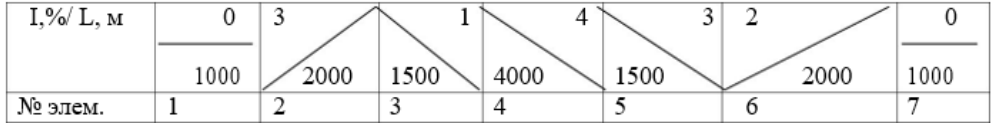

- 2. Напряжение на зажимах тягового электродвигателя 500В. Двигатели соединены последовательно. Сколько двигателей имеет электровоз?
- 3. Приведенный уклон при движении на подъем и на спуск составляет одну и ту же величину iк =0,7 ‰. Чему равен действительный уклон продольного профиля?
- 4. Для какого локомотива приведена тяговая характеристика (рис. 1)?

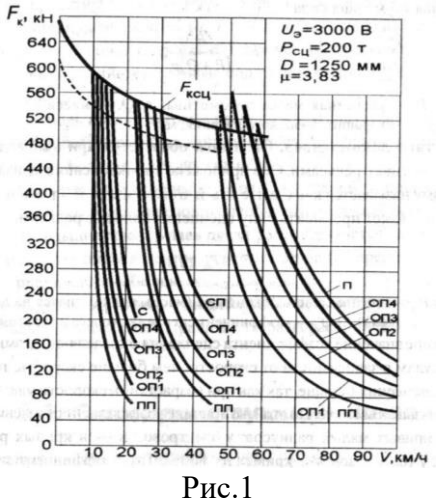

5. Определить равнодействующую всех сил в режиме тяги при движении по уклону i  $= 3$  ‰ на кривой R = 700 м при скорости  $v = 60$  км/час (рис. 2).

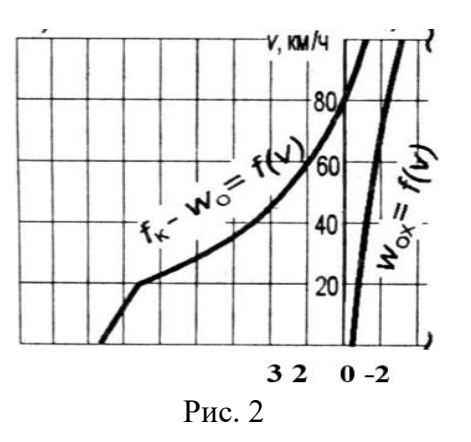

## **3.9 Перечень типовых практических заданий к зачету**

(для оценки навыков и (или) опыта деятельности)

1. Определить характер движения поезда на уклоне i = 4 ‰, если в конце предыдущего элемента скорость будет равна 60 км/час. (рис.1)

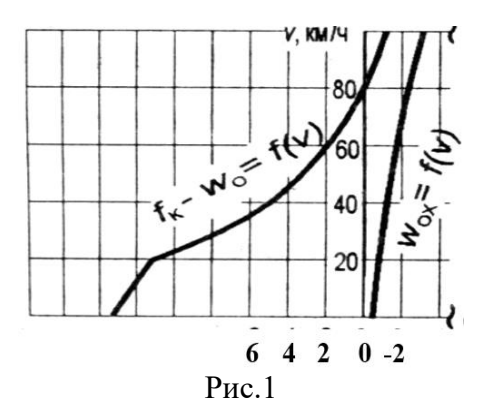

2. На рисунке 2 показана схема возникновения дополнительного сопротивления от уклона. Как определить его полную величину?

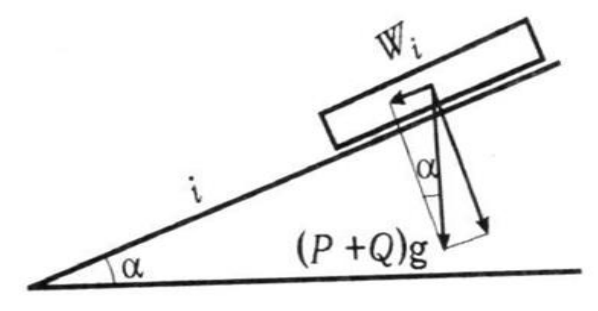

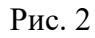

3. Какой режим движения надо применить для поддержания постоянной скорости 40 км/час на уклоне  $i = 2 \%$  (рис. 3)?

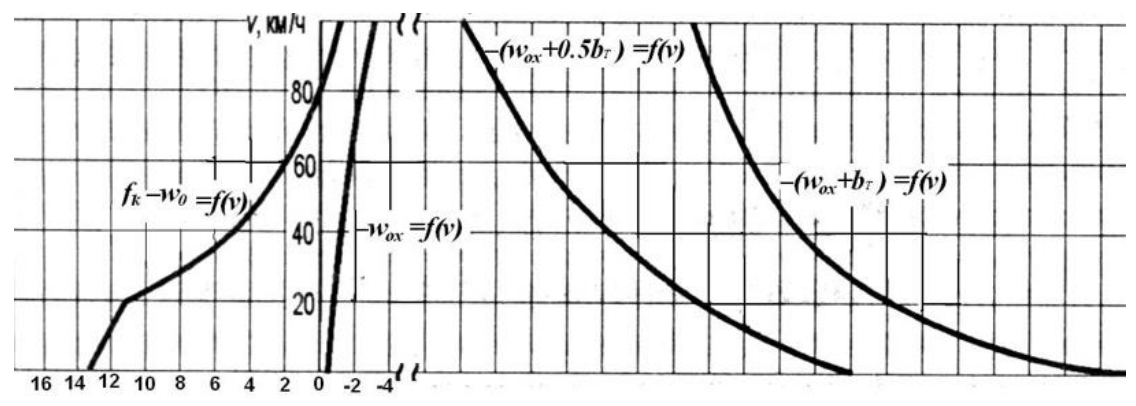

#### **3.10 Перечень теоретических вопросов к экзамену**

#### (для оценки знаний)

- 1. Изыскания и проектирование железных дорог как научная дисциплина. Роль железных дорог в единой транспортной системе страны.
- 2. Стадии изысканий и проектирования железных дорог.
- 3. Железная дорога как сложная экономическая, социально-политическая, природнотехническая и технологическая система.
- 4. Мощность железной дороги. Параметры проектируемых и эксплуатируемых линий.
- 5. Основные нормативные документы по изысканиям и проектированию железных дорог.
- 6. Экологические требования к проектам строительства новых железных дорог.
- 7. История изысканий, проектирования и постройки железных дорог в Восточной Сибири, Забайкалье и на Дальнем Востоке (КрЖД, ВСЖД, ЗабЖД, ДВЖД), перспективы развития сети железных дорог.
- 8. Значение и задачи экономических изысканий новых линий и усиления мощности эксплуатируемых линий.
- 9. Мощность железной дороги. Параметры проектируемых и эксплуатируемых линий.
- 10. Местный и транзитный районы тяготения. Местные и транзитные грузовые и пассажирские перевозки новых железных дорог.
- 11. Связь между результатами экономических изысканий и техническими параметрами проектируемых линий.
- 12. Экономические обследования существующих железных дорог, станций и узлов.
- 13. Определение основных показателей работы проектируемой железнодорожной линии.
- 14. Регионально-транспортные исследования и проблемные экономические изыскания.
- 15. Элементы плана и продольного профиля железных дорог.
- 16. Классификация уклонов.
- 17. Уклоны продольного профиля и их сопряжение.
- 18. Элементы плана железнодорожной линии. Зависимые кривые.
- 19. Круговые и переходные кривые в плане.
- 20. Взаимное расположение элементов продольного профиля и плана.
- 21. Проектирование продольного профиля и плана железных дорог по условиям обеспечения безопасности, плавности и бесперебойности движения поездов.
- 22. Профиль и план в пределах раздельных пунктов с путевым развитием.
- 23. Профиль и план в пределах водопропускных сооружений.
- 24. Проектирование плана и продольного профиля трассы в пределах мостового перехода и тоннельного пересечения водного препятствия.
- 25. Показатели продольного профиля и плана трассы железных дорог.
- 26. Раздельные пункты, их назначение, виды и классификация.
- 27. Путевое развитие раздельных пунктов.
- 28. Размещение раздельных пунктов с путевым развитием на проектируемых линиях.
- 29. Проектирование участков безостановочного скрещения поездов.
- 30. Выбор направления проектируемой железной дороги.
- 31. Классификация трассировочных ходов.
- 32. Трассирование на вольных и напряженных ходах.
- 33. Трассирование по картам в горизонталях.
- 34. Трассирование в сложных топографических и физико-географических условиях.
- 35. Проектирование поперечных профилей.
- 36. Особенности трассирования высокоскоростных магистралей.
- 37. План и продольный профиль высокоскоростных магистралей
- 38. Цели и критерий проектирования водоотвода. Понятие о стоке поверхностных вод.
- 39. Размещение водопропускных сооружений.
- 40. Выбор типов и отверстий ИССО на периодических водотоках.
- 41. Подбор отверстий водопропускных труб с учетом аккумуляции.
- 42. Типы сооружений на пересечениях железной дорогой водных препятствий.
- 43. Выбор места мостового перехода и тоннельного пересечения.
- 44. Изыскания мостовых переходов и тоннельных пересечений водных препятствий.
- 45. Изыскания мостовых переходов.
- 46. Определение отверстий мостов.
- 47. Регуляционные сооружения мостовых переходов.
- 48. Профиль трассы в пределах мостового перехода.
- 49. Учет экологических требований при трассировании мостовых переходов и тоннельных пересечений.
- 50. Проблемы и процедура принятия решений.
- 51. Современные принципы сравнения вариантов.
- 52. Условия сопоставимости вариантов.
- 53. Показатели и критерии выбора вариантов трассы.
- 54. Технико-экономическое сравнение вариантов проектных решений.
- 55. Определение капитальных вложений для целей сравнения вариантов.
- 56. Определение эксплуатационных расходов для целей сравнения вариантов.
- 57. Критерий равноценности вариантов.
- 58. Цели и виды железнодорожных изысканий.
- 59. Приборы, программное обеспечение при выполнении инженерно-геодезических изысканий.
- 60. Организация инженерно-геодезических изысканий.

#### **3.11 Перечень типовых простых практических заданий к экзамену** (для оценки умений)

Задача 1. К какой категории относится проектируемая линия если приведенная грузонапряжённость нетто в грузовом направлении на пятый год эксплуатации – 19 млн ткм/км, а на десятый год 35 млн т км/км?

Задача 2. Алгебраическая разность сопрягаемых уклонов равна…… (рис. 1).

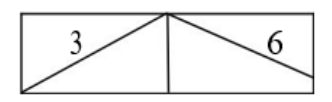

Рис. 1

Задача 3. Чему равен средний естественный уклон местности по направлению АБ (рис. 2)?

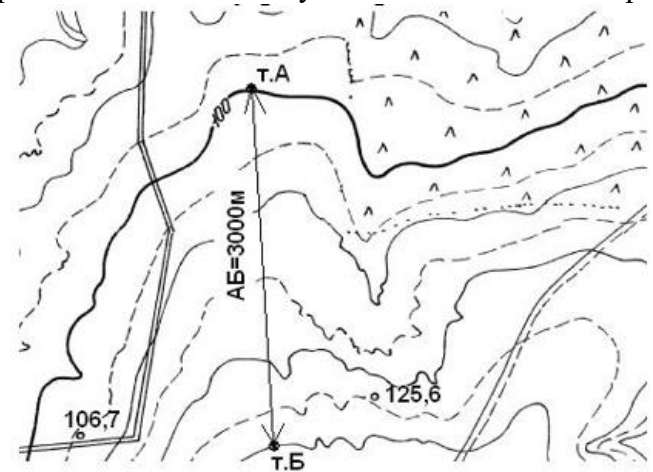

Рис. 2

**3.12 Перечень типовых практических заданий к экзамену** (для оценки навыков и (или) опыта деятельности)

Задача 1. На рисунке 1 приведена таблица для определения длин переходных кривых. В каком диапазоне следует назначить длину переходной кривой, если категория проектируемой линии III, радиус 1200 м, зона скоростей – 1

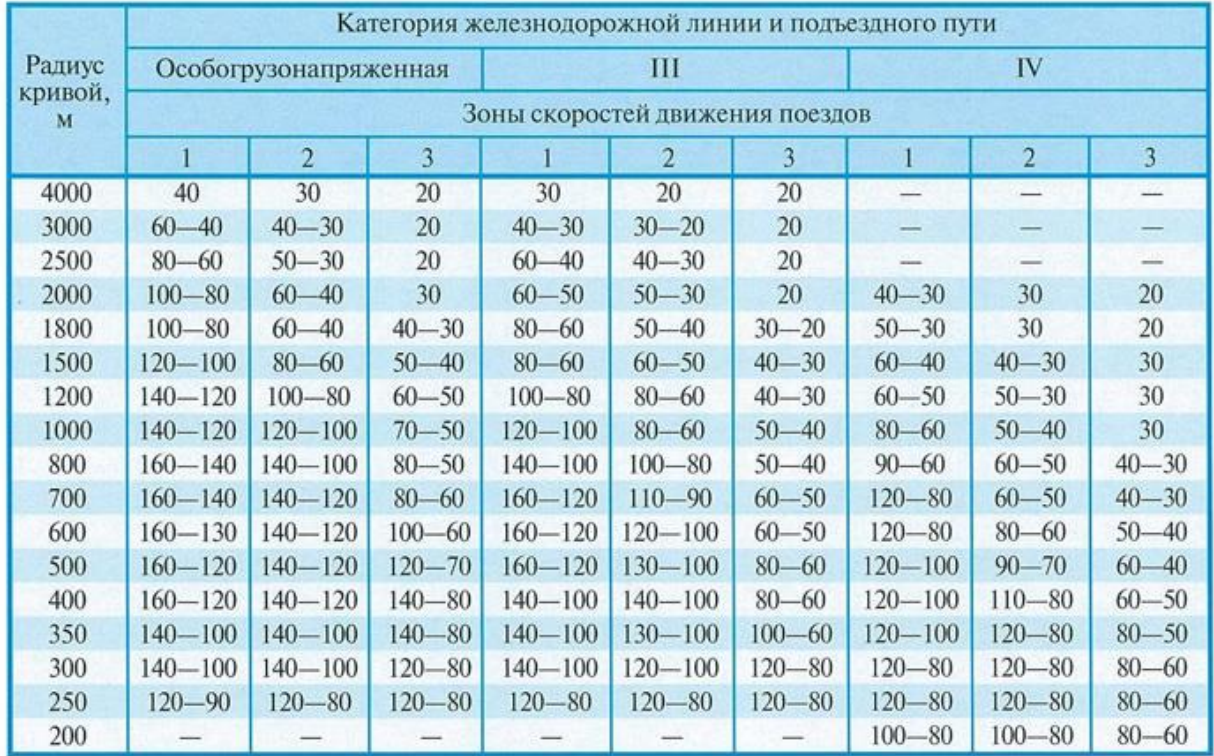

## Длины переходных кривых, м

Рис. 1

Задача 2. На рисунке 2 приведен чертеж с элементами круговой кривой и переходных кривых.

Что обозначено буквой Т - ?

#### Элементы круговой и переходных кривых

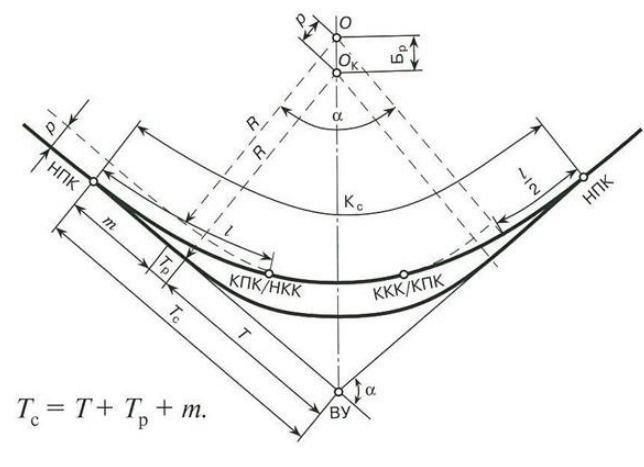

Рис. 2

Задача 3. Какой прием сложного развития трассы железной дороги показан на рисунке 3?

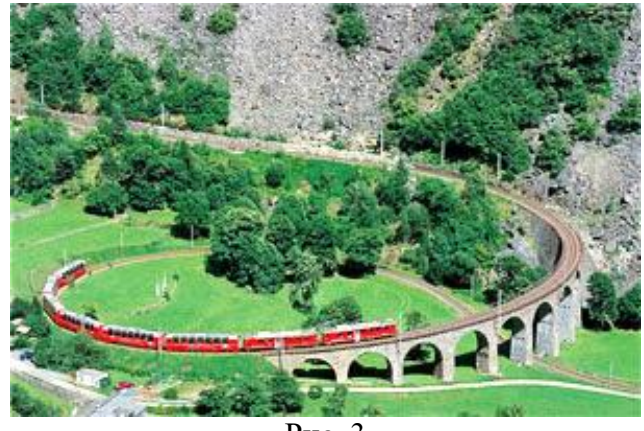

Рис. 3

Задача 4. Поясните технологию определения расхода по номограмме дождевого (ливневого) стока (рис. 4).

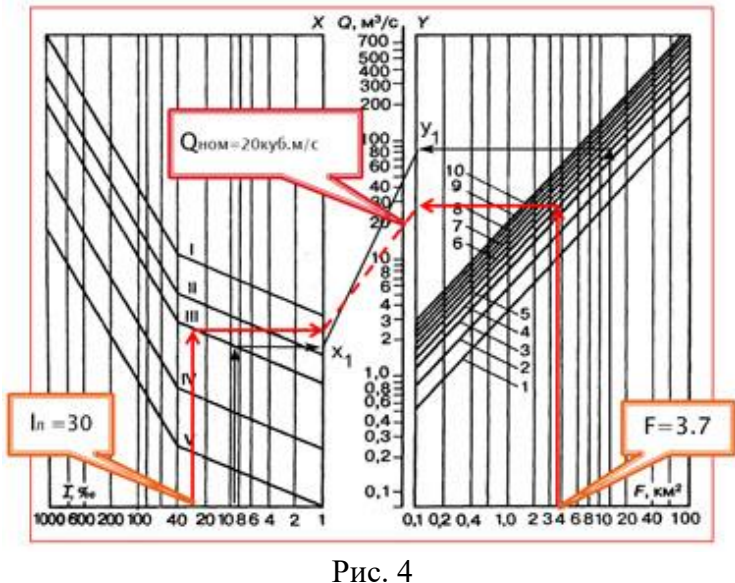

Задача 5. Какой прием сложного развития трассы железной дороги показан на рисунке 5 сразу после площадки разъезда в горах? Поясните его применение.

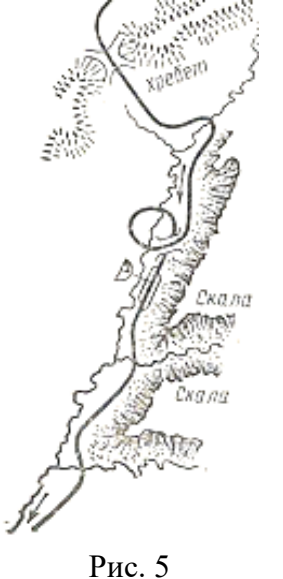

Задача 6. На рисунке 6 приведен чертеж с элементами круговой кривой и переходных кривых. Поясните все обозначения. Приведите расчетные формулы.

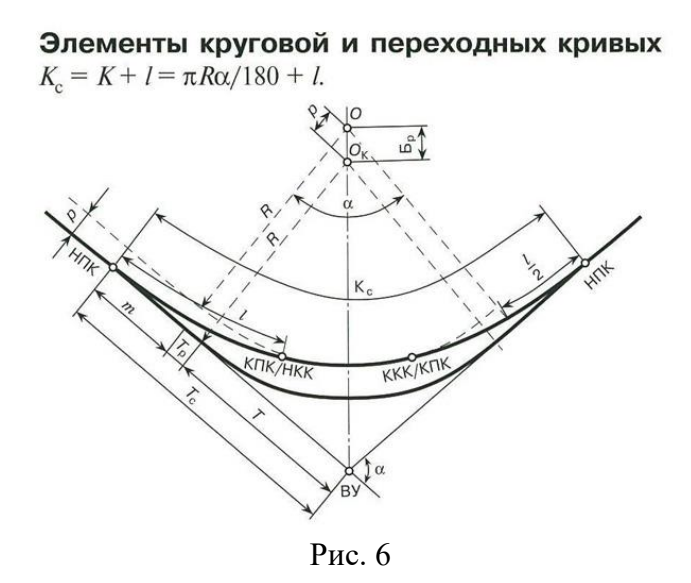

Задача 7. На рисунке 7 приведена схема деления участков профиля пути на зоны скоростей.

В какой зоне скоростей необходимо применять переходные кривые наибольшей длины - ? Поясните принцип деления профиля на зоны скоростей и его назначение.

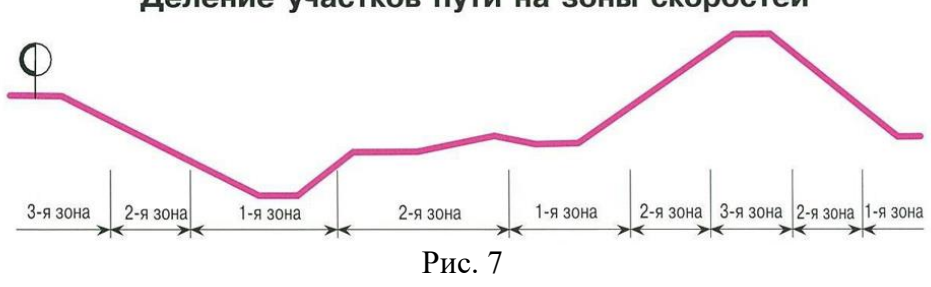

Задача 8. На рисунке 8 приведен поперечный профиль земляного полотна однопутной железной дороги, сооруженного из недренирующих грунтов в виде насыпи Какой цифрой обозначена трасса железной дороги?

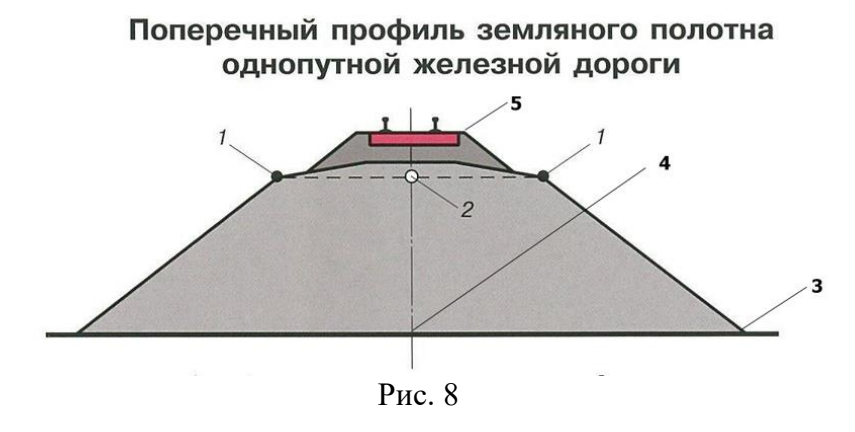

Задача 9. На рисунке 9 приведена схема сопряжения смежных элементов продольного профиля. Поясните все обозначения.

### Деление участков пути на зоны скоростей

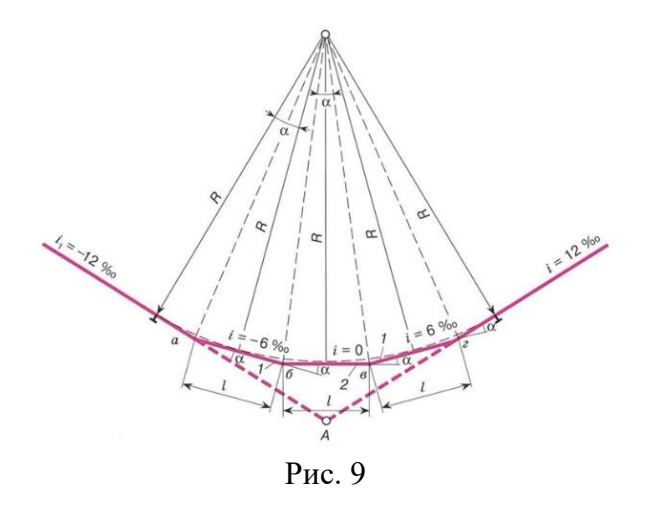

Задача 10. На рисунке 10 приведена схема вертикальной кривой на локальном переломе профиля. Поясните назначение вертикальной кривой. Приведите формулы для расчета её параметров.

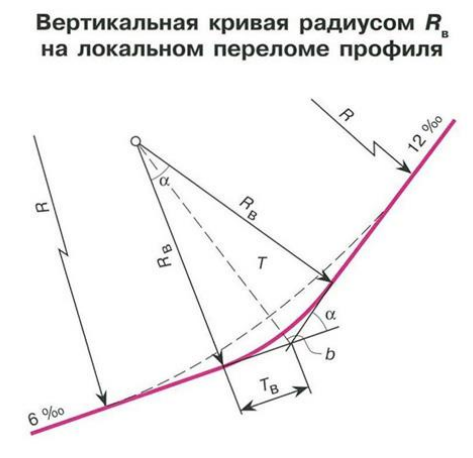

Рис. 10

## **4. Методические материалы, определяющие процедуру оценивания знаний, умений, навыков и (или) опыта деятельности**

В таблице приведены описания процедур проведения контрольно-оценочных мероприятий и процедур оценивания результатов обучения с помощью оценочных средств в соответствии с рабочей программой дисциплины.

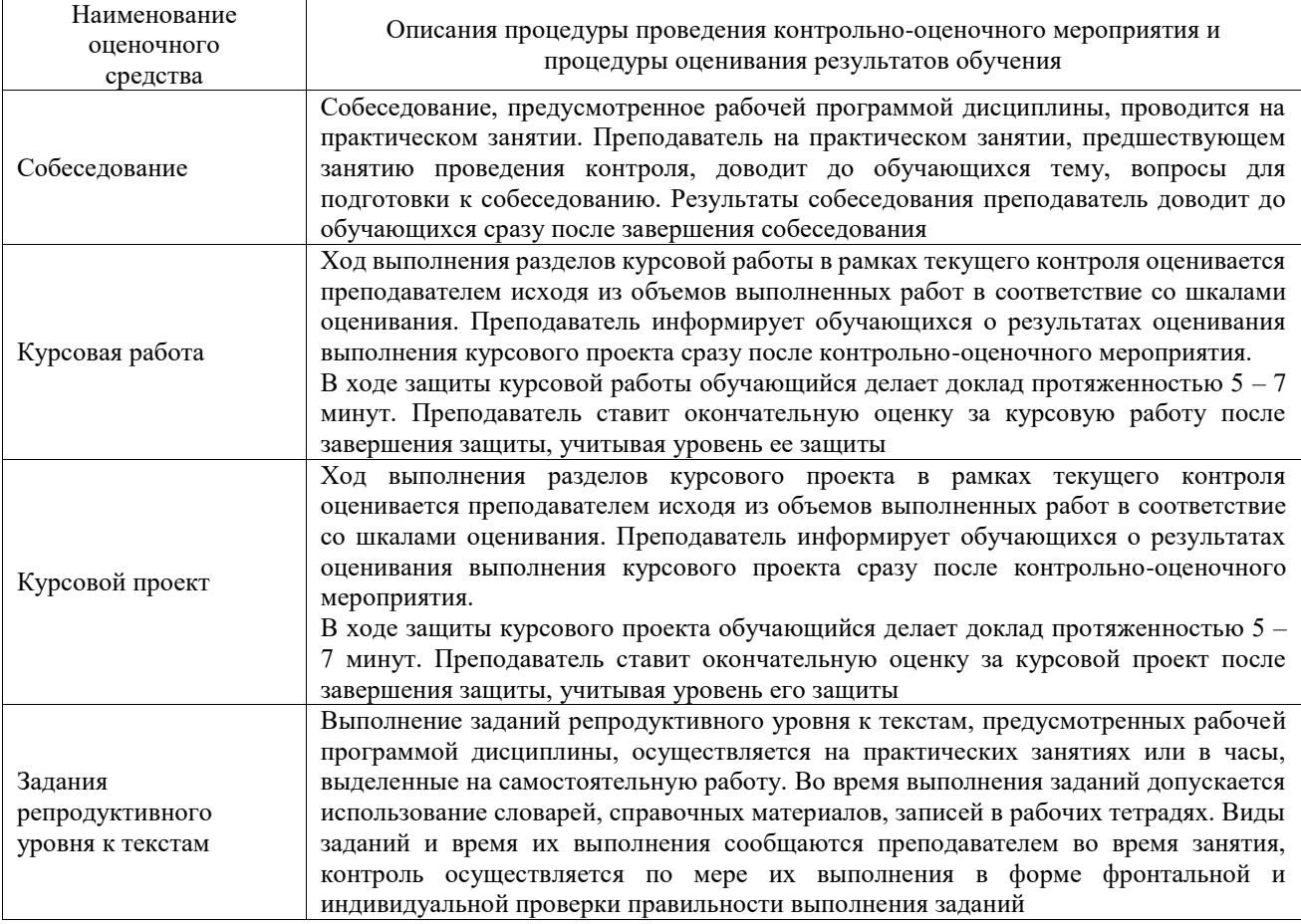

Для организации и проведения промежуточной аттестации составляются типовые контрольные задания или иные материалы, необходимые для оценки знаний, умений, навыков и (или) опыта деятельности, характеризующих этапы формирования компетенций в процессе освоения образовательной программы.

Перечень теоретических вопросов и типовые практические задания разного уровня сложности для проведения промежуточной аттестации обучающиеся получают в начале семестра через электронную информационно-образовательную среду ИрГУПС (личный кабинет обучающегося).

## **Описание процедур проведения промежуточной аттестации в форме зачета и оценивания результатов обучения**

При проведении промежуточной аттестации в форме зачета преподаватель может воспользоваться результатами текущего контроля успеваемости в течение семестра. С целью использования результатов текущего контроля успеваемости, преподаватель подсчитывает среднюю оценку уровня сформированности компетенций обучающегося (сумма оценок, полученных обучающимся, делится на число оценок).

#### **Шкала и критерии оценивания уровня сформированности компетенций в результате изучения дисциплины при проведении промежуточной аттестации в форме зачета по результатам текущего контроля**

#### **(без дополнительного аттестационного испытания)**

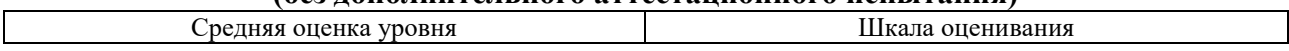

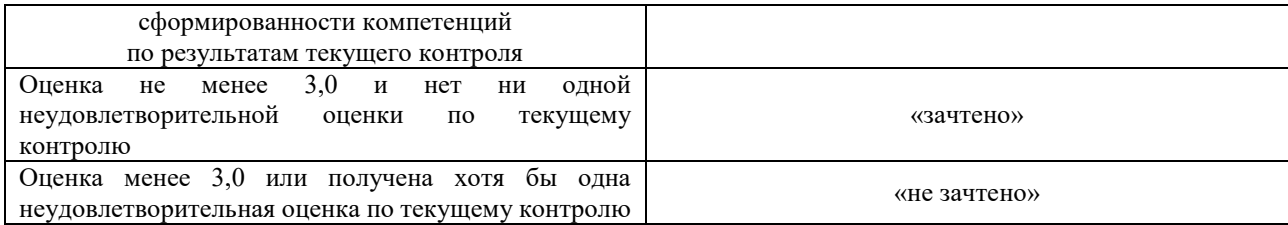

Если оценка уровня сформированности компетенций обучающегося не соответствует критериям получения зачета без дополнительного аттестационного испытания, то промежуточная аттестация проводится в форме собеседования по перечню теоретических вопросов и типовых практических задач или в форме компьютерного тестирования.

Промежуточная аттестация в форме зачета с проведением аттестационного испытания проходит на последнем занятии по дисциплине.

При проведении промежуточной аттестации в форме компьютерного тестирования вариант тестового задания формируется из фонда тестовых заданий по дисциплине случайным образом, но с условием: 50 % заданий должны быть заданиями открытого типа и 50 % заданий – закрытого типа.

#### **Описание процедур проведения промежуточной аттестации в форме экзамена и оценивания результатов обучения**

Промежуточная аттестация в форме экзамена проводится путем устного собеседования по билетам или в форме компьютерного тестирования.

При проведении промежуточной аттестации в форме собеседования билеты составляются таким образом, чтобы каждый из них включал в себя теоретические вопросы и практические задания.

Билет содержит: два теоретических вопроса для оценки знаний. Теоретические вопросы выбираются из перечня вопросов к экзамену; два практических задания: одно из них для оценки умений (выбирается из перечня типовых простых практических заданий к экзамену); другое практическое задание для оценки навыков и (или) опыта деятельности (выбираются из перечня типовых практических заданий к экзамену).

Распределение теоретических вопросов и практических заданий по экзаменационным билетам находится в закрытом для обучающихся доступе. Разработанный комплект билетов (25-30 билетов) не выставляется в электронную информационно-образовательную среду ИрГУПС, а хранится на кафедре-разработчике фондов оценочных средств.

На экзамене обучающийся берет билет, для подготовки ответа на экзаменационный билет обучающемуся отводится время в пределах 45 минут. В процессе ответа обучающегося на вопросы и задания билета, преподаватель может задавать дополнительные вопросы.

Каждый вопрос/задание билета оценивается по четырехбалльной системе, а далее вычисляется среднее арифметическое оценок, полученных за каждый вопрос/задание. Среднее арифметическое оценок округляется до целого по правилам округления

При проведении промежуточной аттестации в форме компьютерного тестирования вариант тестового задания формируется из фонда тестовых заданий по дисциплине случайным образом, но с условием: 50 % заданий должны быть заданиями открытого типа и 50 % заданий – закрытого типа.

#### **Образец экзаменационного билета**

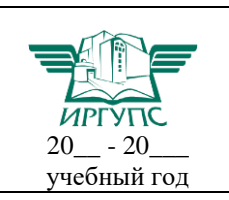

**Экзаменационный билет № 1 по дисциплине «Изыскания и проектирование железных дорог»**

Утверждаю: Заведующий кафедрой «СЖДМТ» ИрГУПС

**\_\_\_\_\_\_\_\_\_\_\_\_\_**/ /

- 1. Изыскания и проектирование железных дорог как научная дисциплина. Роль железных дорог в единой транспортной системе страны.
- 2. Выбор направления проектируемой железной дороги.
- 3. К какой категории относится проектируемая линия если приведенная грузонапряжённость нетто в грузовом направлении на пятый год эксплуатации – 19 млн ткм/км, а на десятый год 35 млн т км/км?
- 4. На рисунке приведена таблица для определения длин переходных кривых. В каком диапазоне следует назначить длину переходной кривой, если категория проектируемой линии III, радиус 1200 м, зона скоростей – 1?

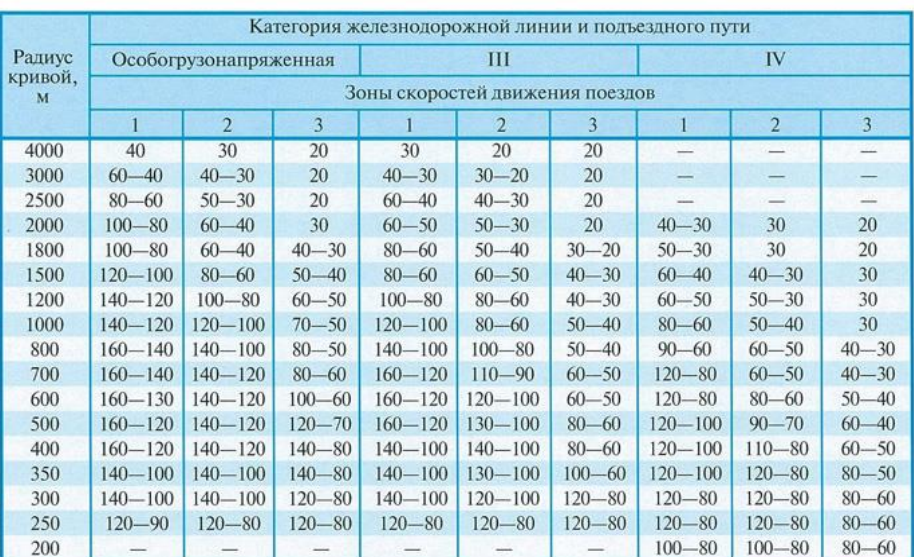

#### Длины переходных кривых, м

**5.** На рисунке приведен чертеж с элементами круговой кривой и переходных кривых. Что обозначено буквой Т - ?

#### Элементы круговой и переходных кривых

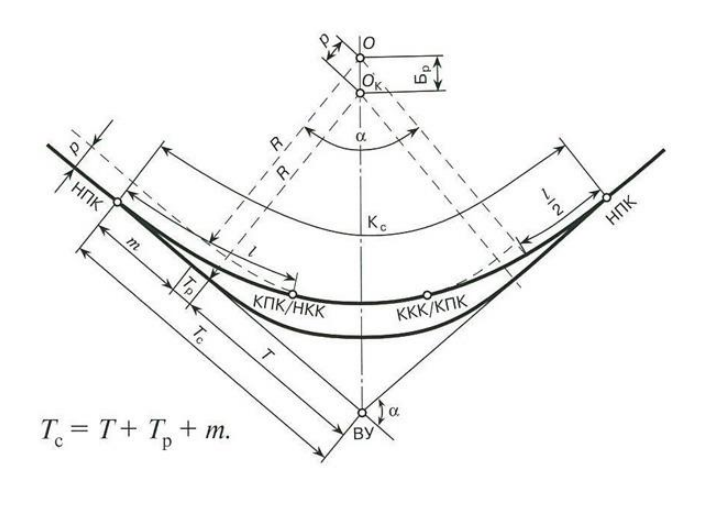

Билет формата А4 – 210\*297мм